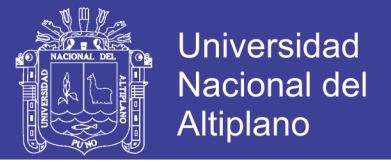

# **UNIVERSIDAD NACIONAL DEL ALTIPLANO FACULTAD DE INGENIERÍA ESTADÍSTICA E INFORMÁTICA ESCUELA PROFESIONAL DE INGENIERÍA ESTADÍSTICA E INFORMÁTICA**

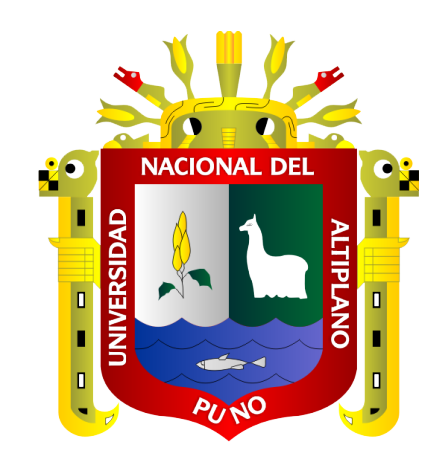

# **USO DE AULAS VIRTUALES EN EL RENDIMIENTO ACADÉMICO DE LOS ESTUDIANTES DEL QUINTO AÑO DE SECUNDARIA DE LA GRAN UNIDAD ESCOLAR "LAS MERCEDES" - JULIACA 2017**

**TESIS PRESENTADA POR:**

# **Bach. YENI LIZ JIHUALLANCA CCOA**

# **PARA OPTAR EL TÍTULO PROFESIONAL DE:**

# **INGENIERO ESTADÍSTICO E INFORMÁTICO**

**PUNO – PERÚ**

**2019**

Repositorio Institucional UNA-PUNO

No olvide citar esta tesis

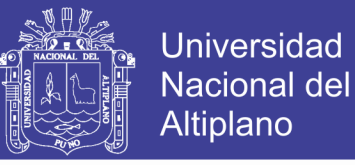

# **UNIVERSIDAD NACIONAL DEL ALTIPLANO FACULTAD NACIONAL DEL ALTILLANO ESCUELA PROFESIONAL DE INGENIERIA ESTADÍSTICA E INFORMÁTICA**

USO DE AULAS VIRTUALES EN EL RENDIMIENTO ACADÉMICO DE LOS ESTUDIANTES DEL QUINTO AÑO DE SECUNDARIA DE LA GRAN UNIDAD ESCOLAR "LAS MERCEDES" - JULIACA 2017

**TESIS PRESENTADA POR:**

Bach. YENI LIZ JIHUALLANCA CCOA

**PARA OPTAR EL TÍTULO PROFESIONAL DE:**

INGENIERO ESTADÍSTICO E INFORMÁTICO

**APROBADA POR EL JURADO REVISOR CONFORMADO POR:**

**PRESIDENTE: ………………………………………………….**

M.Sc. ERNESTO NAYER TUMI FIGUEROA

**PRIMER MIEMBRO: …………………………………………………** M.Sc. REMO CHOQUEJAHUA ACERO

**SEGUNDO MIEMBRO:** 

M.Sc. FREDY HERIC VILLASANTE SARAVIA

M.S. FREDY HERIC VILLASANTE SARAVIA ET SARAVIA ET SARAVIA ET SARAVIA ET SARAVIA ET SARAVIA ET SARAVIA ET SARAV

**DIRECTOR / ASESOR:** 

**Dr. EDGAR ELOY CARPIO VARGAS** 

 $\overline{L}$ 

Área : Ingeniería de Software

**Tema** : Rendimiento Académico<br>**Fecha de sustentación: 28 de diciembre del 2018 Tema :** Rendimiento Académico

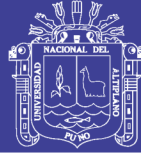

### **DEDICATORIAS**

A Dios Por darme la fuerza y la fe para seguir perseverando y lograr lo que me parecía imposible terminar.

A mis queridos padres: Julia y Jerónimo por su apoyo incondicional en cada momento de mi vida, por darme valores y sabios consejos y ser parte muy importante en mi formación profesional y como persona.

A mis hermanos: Vilma, Wilber, Nelida y Jakelin, sin antes mencionar a Vidal que es como un hermano, por todo su apoyo incondicional que me brindaron

A los docentes de la Escuela Profesional De Ingeniera Estadística e Informática Por brindarme sus sabios conocimientos.

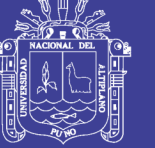

### **AGRADECIMIENTOS**

A la Universidad Nacional del Altiplano Puno, porque en su claustro me impartieron las enseñanzas pertinentes para ser un buen profesional.

A mis queridos padres, que me apoyaron incondicionalmente en el transcurso de mis estudios, hasta terminar con mi investigación.

Mi más cordial reconocimiento y agradecimiento a todos los docentes de la Facultad de Ingeniería Estadística e Informática por las enseñanzas.

Mi eterno reconocimiento a mi Director de Tesis Dr. Edgar Eloy Carpio Vargas Por su colaboración y orientación en la realización del presente trabajo de investigación, ya que supo guiarme de la mejor manera con su repertorio amplio de conocimientos.

Mi más cordial agradecimiento a los miembros del jurado de tesis: M.Sc Ernesto Nayer Tumi Figueroa, M.Sc. Remo Choquejahua Acero, M.Sc. Fredy Heric Villasante Saravia.

A la Institución Educativa Gran Unidad Escolar Las Mercedes, a los alumnos del quinto año, con su colaboración hicieron el logro de esta investigación.

Finalmente, mi más sincero agradecimiento a todas las personas que directa o indirectamente son parte de la realización personal ya que siempre estuvieron apoyándome moralmente.

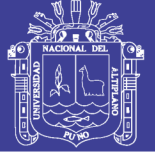

## **INDICE GENERAL**

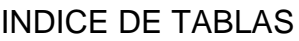

[INDICE DE FIGURAS](#page-9-0)

[INDICE DE ACRÓNIMOS](#page-10-0)

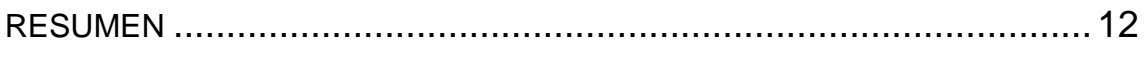

ABSTRACT [......................................................................................](#page-12-0) 13

# **[CAPITULO I](#page-13-0)**

### **[INTRODUCCIÓN](#page-13-1)**

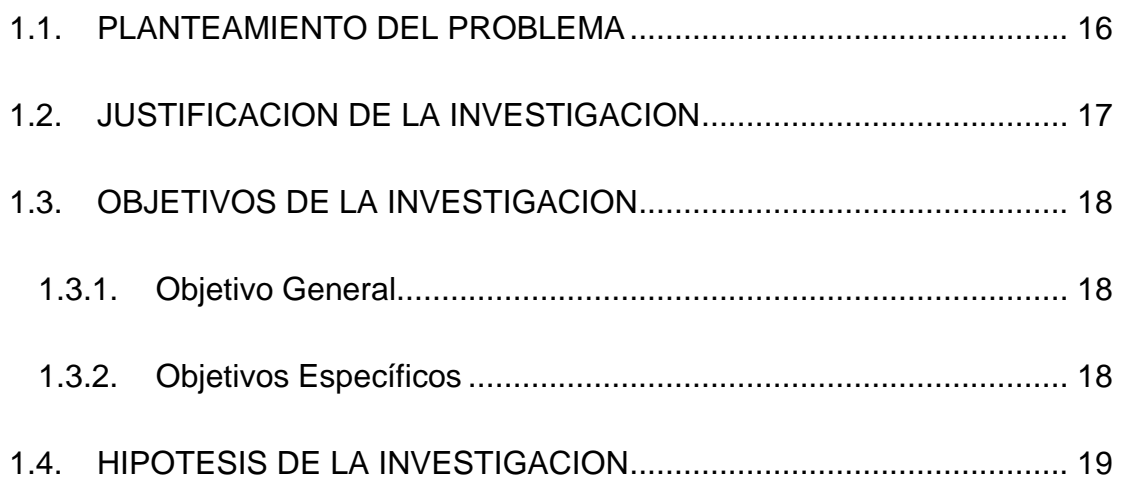

## **[CAPITULO II](#page-19-0)**

### **[REVISION LITERARIA](#page-19-1)**

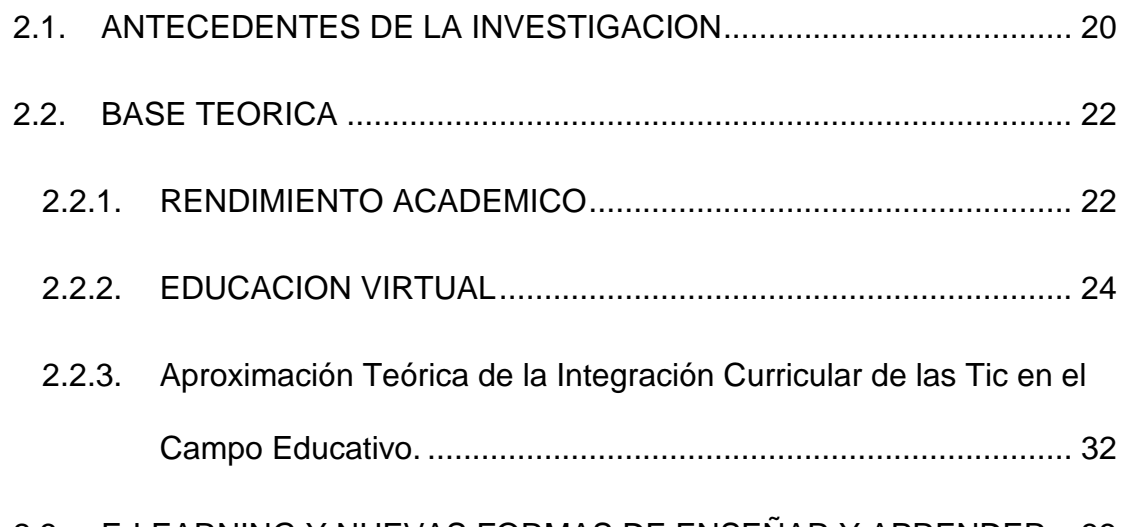

### 2.3. [E-LEARNING Y NUEVAS FORMAS DE ENSEÑAR Y APRENDER.](#page-32-0) . 33

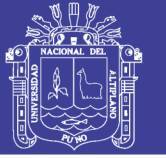

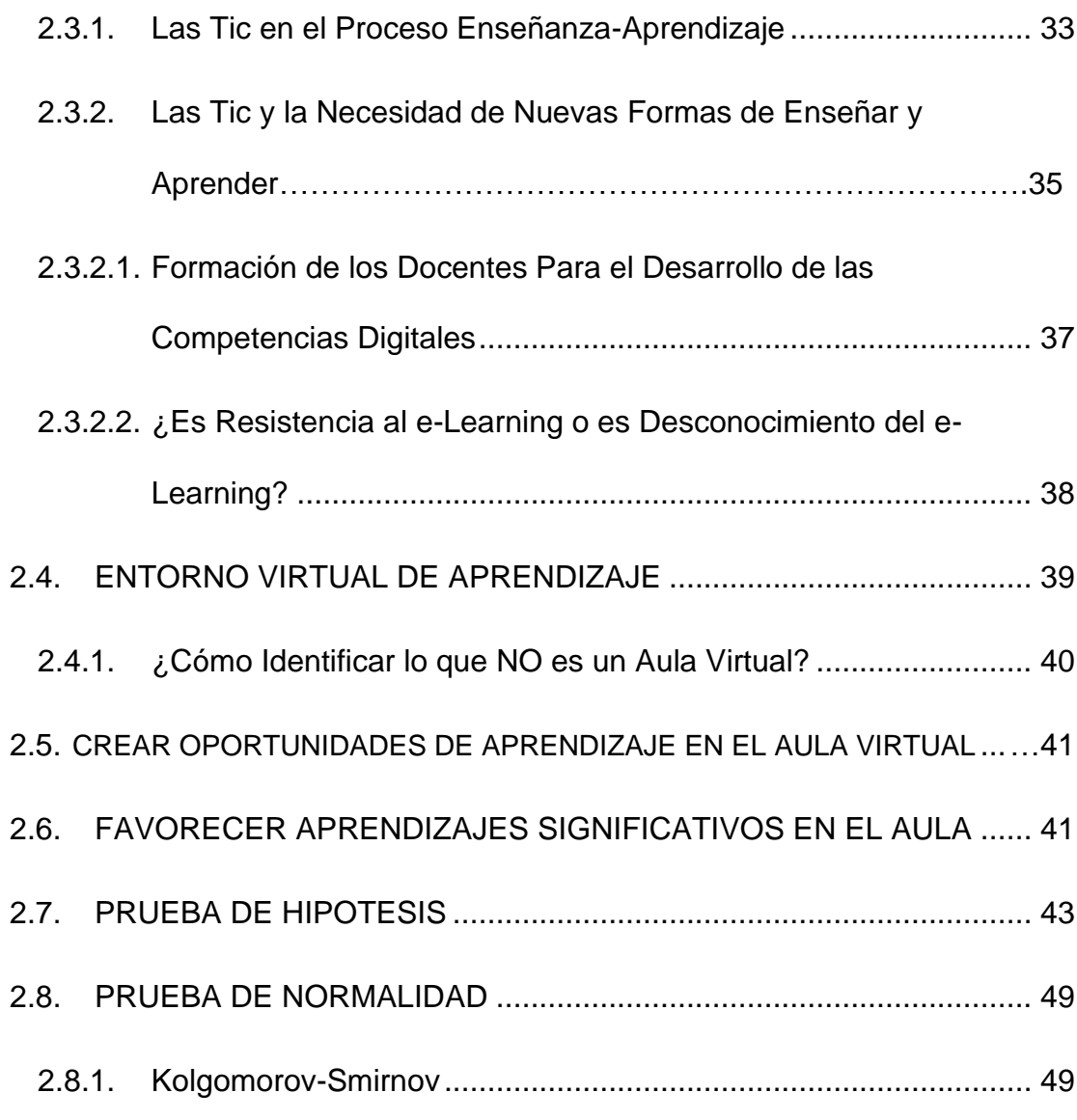

## **[CAPITULO III](#page-50-0)**

## **[MATERIALES Y MÉTODOS](#page-50-1)**

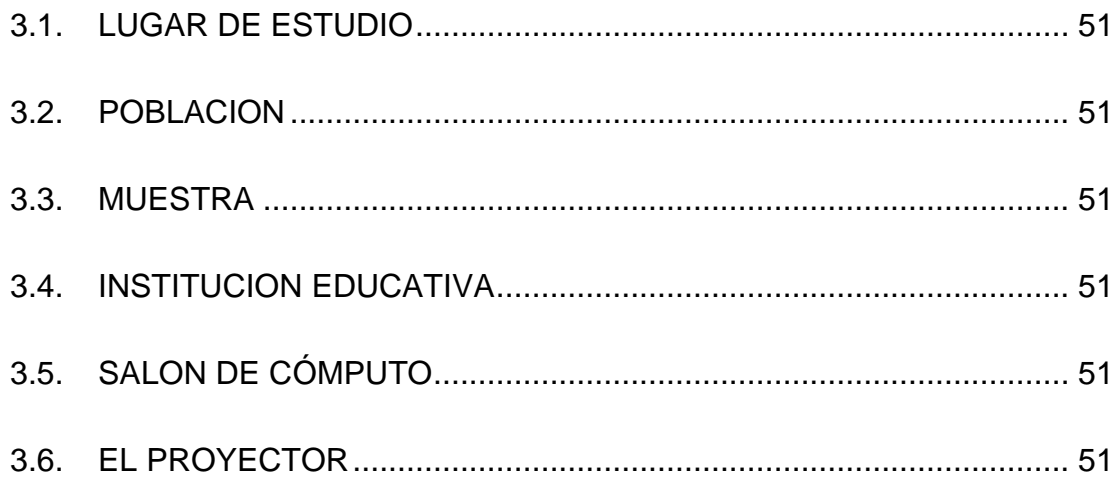

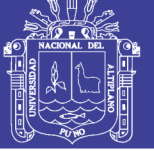

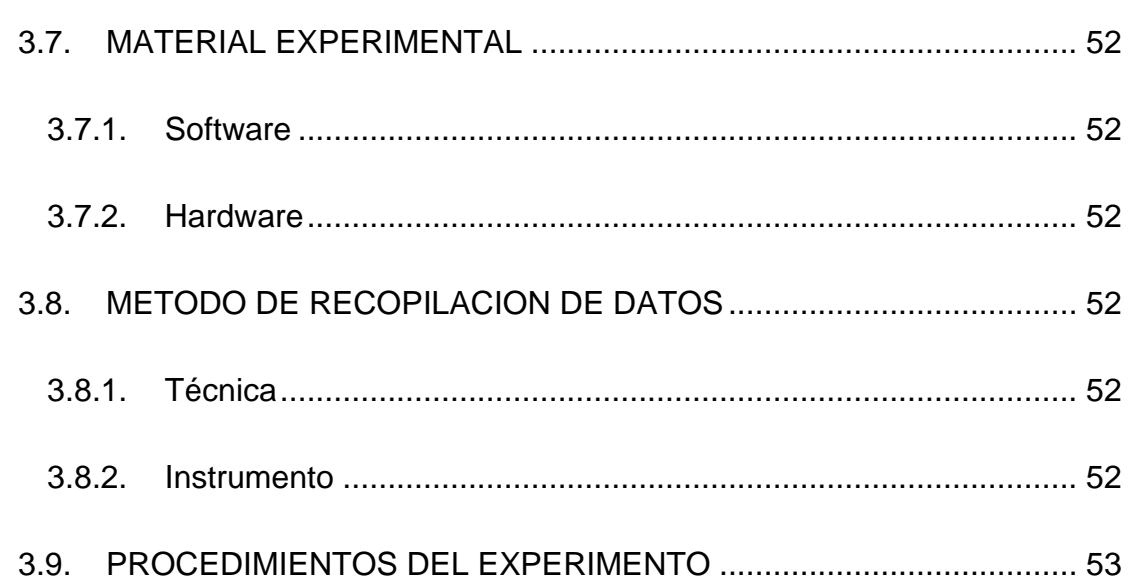

## **[CAPITULO IV](#page-55-0)**

### **[RESULTADOS Y DISCUSIÓNES](#page-55-1)**

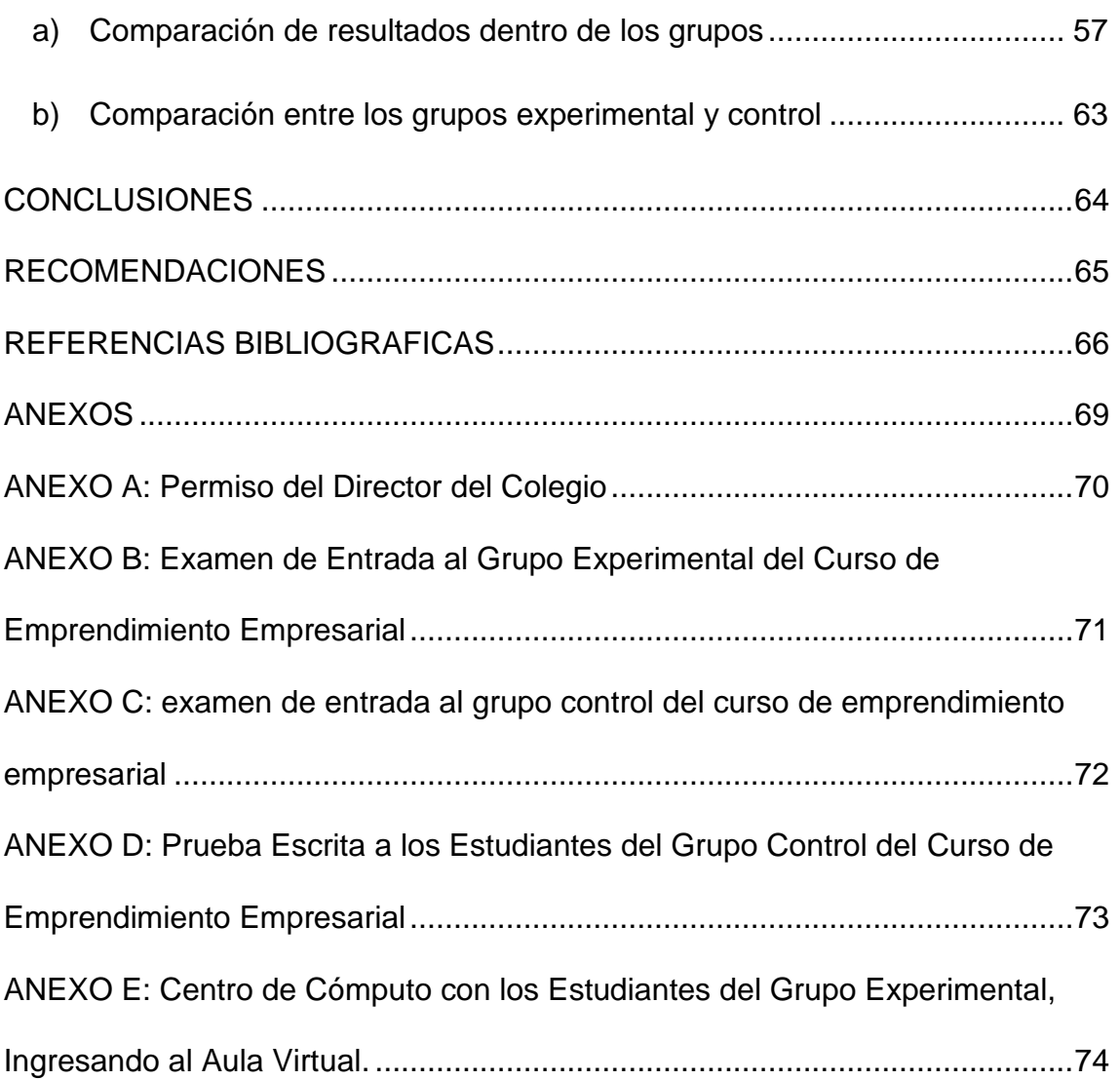

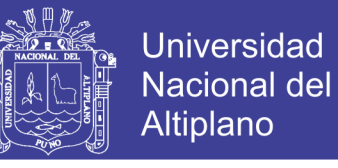

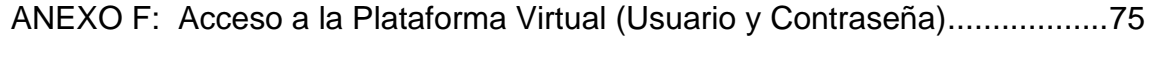

[ANEXO G: Pantalla Principal de las Aulas Virtuales.........................................76](#page-75-0)

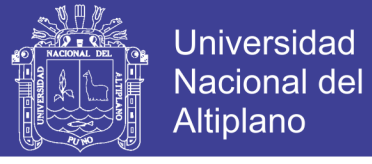

## **INDICE DE TABLAS**

<span id="page-8-0"></span>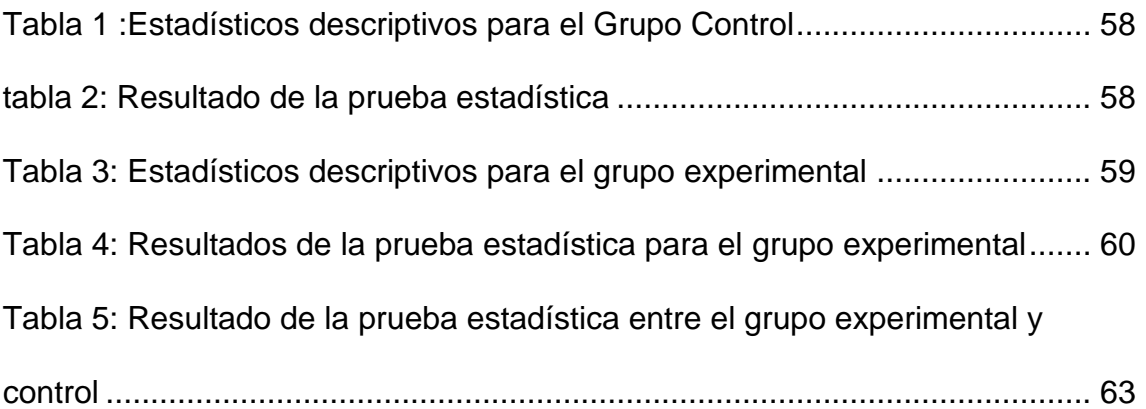

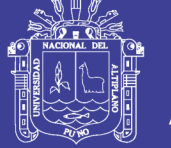

## **INDICE DE FIGURAS**

<span id="page-9-0"></span>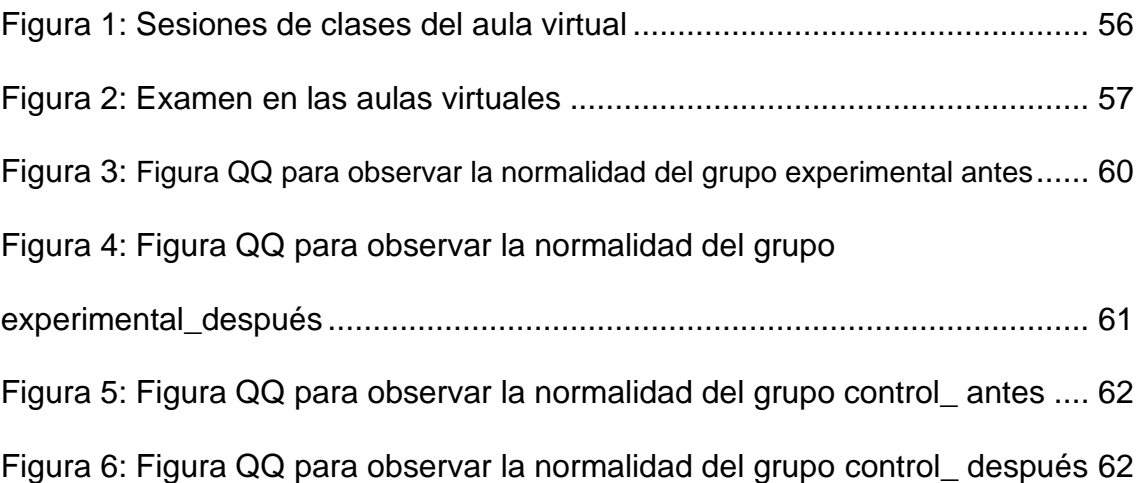

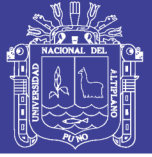

## **INDICE DE ACRÓNIMOS**

<span id="page-10-0"></span>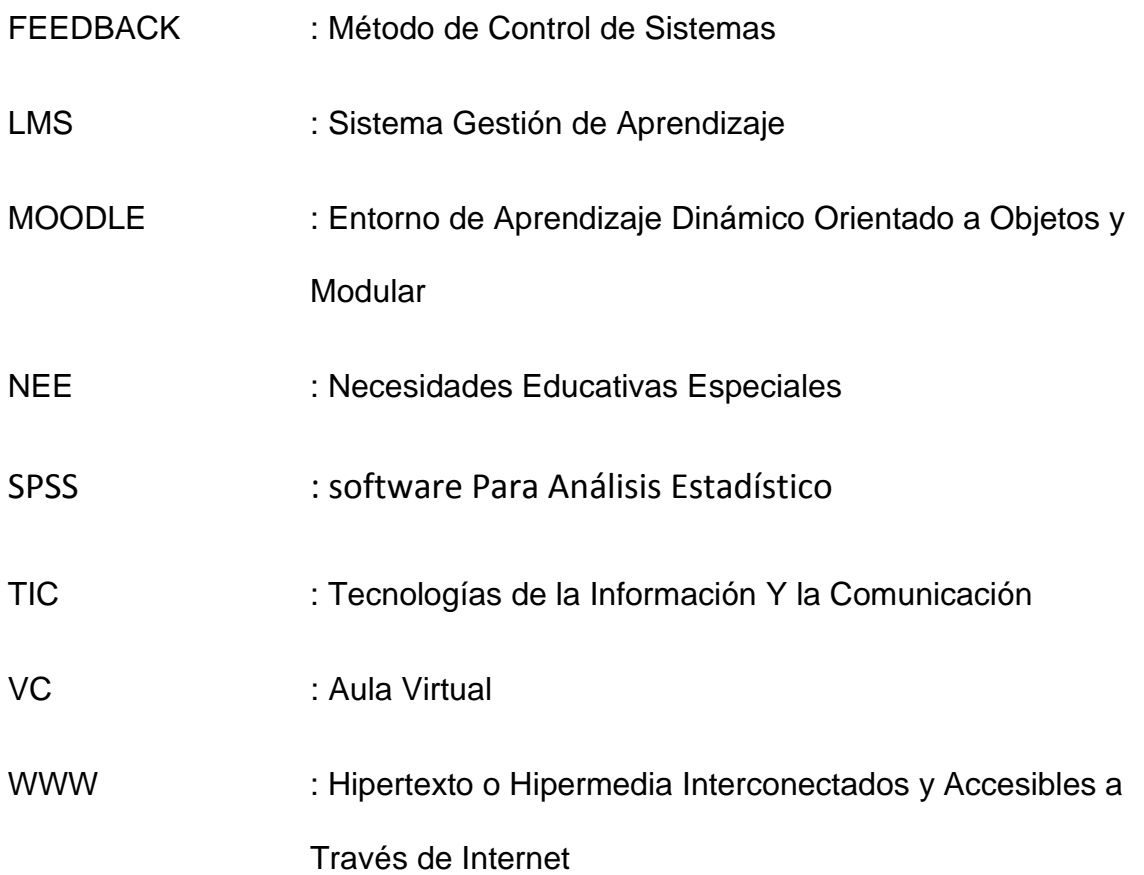

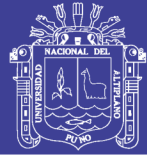

### **RESUMEN**

<span id="page-11-0"></span>En la educación pública actual se ve carencias y desinterés en los docentes, directores y alumnos en el uso de tecnologías que favorezcan en el aprendizaje de los estudiantes, específicamente en el área de computación, razón por la cual se realizó la investigación con el objetivo de determinar el uso de aulas virtuales en el rendimiento académico en el curso de emprendimiento empresarial de los alumnos de la I. E. P Gran Unidad Escolar Las Mercedes. El diseño de investigación es el cuasi experimental, utilizando la metodología de enseñanza blended e-learning. La población está conformada por 2000 estudiantes y la muestra se define por muestreo no aleatoria a criterio tomando dos salones del quinto año de secundaria (A: 40 alumnos y B: 40 alumnos). A plataforma en la que se diseñó el aula virtual es el MOODLE, la técnica de investigación para la recolección de información es el examen de conocimientos y la herramienta la prueba escrita. Las pruebas estadísticas que se utilizaron son la prueba de diferencia de promedios y diferencias divididas. Las conclusiones fueron: La plataforma Moodle permite diseñar aprendizajes eficientes bajo el enfoque constructivista, en tanto, el grupo control como en el grupo experimental existe diferencia estadística significativa a favor del uso y no uso de aulas virtuales para mejorar el rendimiento académico de los estudiantes, pero los promedios en el grupo experimental (17.05) son mayores que en el grupo control (13.8) y finalmente Existe diferencia significativa a favor del grupo experimental  $p(0.000) > \alpha(0.05)$ , concluyendo que el uso de aulas virtuales mejora el rendimiento académico de los estudiantes.

**Palabras Clave:** aula virtual, blended e-learning, cuasi-experimental, moodle, plataforma

No olvide citar esta tesis

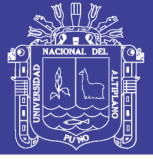

### **ABSTRACT**

<span id="page-12-0"></span>In current public education, there is a lack and lack of interest in teachers, principals and students in the use of technologies that favor student learning, specifically in the area of computing, which is why the research was conducted with the objective of Determine the use of virtual classrooms in academic performance in the course of entrepreneurial entrepreneurship of the students of the IE P Great School Unit Las Mercedes. The research design is quasiexperimental, using the blended e-learning teaching methodology. The population is made up of 2000 students and the sample is defined by non-random sampling at the discretion taking two classrooms of the fifth year of secondary school (A: 40 students and B: 40 students). A platform on which the virtual classroom was designed is MOODLE, the research technique for information gathering is the knowledge test and the written test tool. The statistical tests that were used are the test of difference of averages and divided differences. The conclusions were: The Moodle platform allows to design efficient learning under the constructivist approach, while the control group and in the experimental group there is a significant statistical difference in favor of the use and non-use of virtual classrooms to improve the academic performance of students, but the averages in the experimental group (17.05) are greater than in the control group (13.8) and finally there is a significant difference in favor of the experimental group p  $(0.000)$  a  $(0.05)$ , concluding that the use of virtual classrooms improves performance Academic of the students.

**Key Words:** blended e-learning, moodle, platform, quasi experimental, virtual classroom

13

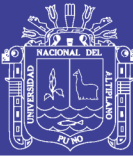

## **CAPITULO I**

### **INTRODUCCIÓN**

<span id="page-13-1"></span><span id="page-13-0"></span>El impacto de internet en la última década del siglo XXI, se abrió nuevas oportunidades al desarrollo académico. El internet encama una utopía comunicativa en la que toda la información está al alcance de cualquier persona en cualquier momento y en cualquier lugar. Esto se viene afirmando a través del tiempo y ahora con más fuerza en el área educativa. El concepto fundamental implícito en las últimas experiencias de educación por línea es el de AULA VIRTUAL. Al hablar de aula virtual, tenemos que tener claro que nos estamos refiriendo a un entorno de enseñanza-aprendizaje basado en aplicaciones telemáticas (interacción entre la informática y los sistemas de comunicación). Dicho entorno está preparado para soportar muy especialmente una forma de aprendizaje y colaborativo entre los estudiantes que participan en el proceso, en tiempos o lugares que ellos escojan, mediante una red de computadoras que establecen una comunicación permanente y precisa para todo el proceso. En la presente investigación se ha hecho un análisis para determinar la influencia del uso de Aulas Virtuales en la Educación como soporte Educativo para la enseñanza-aprendizaje que va más allá de lo que la asistencia a las aulas tradicionales representa.

La posibilidad de que cada individuo moldee su propia forma de aprendizaje a partir del acceso a contenidos globales, desarrollando su capacidad crítica, comunicativa y reflexiva, sin ataduras físicas o temporales (espacio y tiempo), hacen que el uso de Aulas Virtuales sean un complemento enriquecedor y no una sustitución del paradigma presencial. Expuestos estos

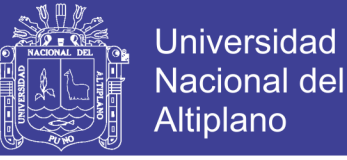

puntos que dan fundamento a esta investigación, a continuación, se expone la estructura de la misma. Esta tesis se divide en cuatro capítulos

EL PRIMER CAPITULO, se contextualiza las últimas investigaciones con respecto al tema, el planteamiento del problema, la fundamentación y preguntas de investigación, objetivos generales y objetivos específicos, y finalmente las variables bajo las cuales mediremos esta investigación. EL SEGUNDO CAPITULO cobija el marco teórico que da sustento a esta tesis. EL TERCER CAPITULO, en este capítulo se detalla la metodología utiliza, el planteamiento operacional, tipo de investigación, diseño, tipo de estudio, universo y/o población y variables tanto conceptualizadas e indicadores, todo esto reunido en una tabla de especificaciones; además incluyen las técnicas e instrumentos. Y por último en el CUARTO CAPITULO, se analizan los resultados obtenidos, tanto su tabulación como el análisis e interpretación de los datos. Asimismo, de los resultados obtenidos, se enuncian las conclusiones que extraen como consecuencia de interactuar con los procesos de desenlace de la tesis y las recomendaciones para que a otras personas les estimule continuar y explorar este tema y sus conceptos

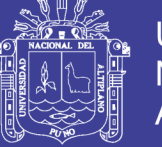

### <span id="page-15-0"></span>**1.1. PLANTEAMIENTO DEL PROBLEMA**

Las tecnologías de información y comunicación (TIC) han traído consigo grandes cambios en las actividades sociales, como en los medios de comunicación, las formas de relación, la distribución del tiempo, los modos de formación, gracias a la tecnología han aparecido nuevas áreas de saber, algunas como, computación, informática y la informática educativa.

Los estudiantes necesitan una herramienta adicional para lograr un mejor rendimiento académico en todas las áreas que establece la curricular educativa. El impacto de herramientas adicionales sería favorable tanto para el estudiante en nivel superior como para el docente y acorde cada vez más la brecha educativa a nivel superior latina, ya que actualmente estamos en los últimos lugares en lo que a rendimiento académico se refiere; siendo cuba uno de los primeros países que lleva la educación de manera distinta.

Las aulas virtuales no han sido implementadas de manera uniforme en los centros educativos como herramienta de apoyo en el aprendizaje de manera interactiva entre docente y estudiantes mediante el internet, son pocas las instituciones de nivel educativo que han implementado aulas virtuales en sus laboratorios de computo dado que los docentes no están familiarizados con esta nueva modalidad de enseñanza-aprendizaje, actualmente gran parte de los profesores cuentan con varios años de experiencia y su metodología es la tradicional viendo así al internet como algo nuevo y algunos reacios a aprender ya a estas alturas nuevas formas de enseñanza. Tenemos que comprender que nuestros docentes y estudiantes llegaran a ser una herramienta muy importante en la educación de nuestros docentes y estudiantes, solo así veremos el avance del rendimiento académico de nuestra institución en las cuales se haga uso de

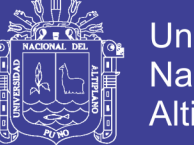

las aulas virtuales el cual estará elaborado en una plataforma en la que se diseñara el aula virtual es el MOODLE así como las pruebas estadísticas a usar serán la prueba de diferencia de promedios y diferencias divididas. Formulamos así la siguiente pregunta:

¿El uso de aulas virtuales mejora el rendimiento académico del curso de emprendimiento empresarial de los estudiantes del quinto año de secundaria de la institución educativa Gran Unidad Escolar "Las Mercedes" de Juliaca?

### <span id="page-16-0"></span>**1.2. JUSTIFICACION DE LA INVESTIGACION**

esta investigación tiene justificación educativa debido a que el uso de las aulas virtuales permitirá a los alumnos afianzar los conocimientos adquiridos en las aulas virtuales presenciales y absolver las dudas que puedan haber quedado sobre los diversos temas aprovechando al máximo las herramientas disponibles en la web, del mismo modo permitirá explicar por qué pese a los esfuerzos que la Institución Educativa viene realizando a fin de motivar su implementación mediante la continua capacitación docente, aun no se aprovechan todas las herramientas tecnológicas que estas brindan por parte de los alumnos y docentes.

Esta investigación tiene justificación económica debido a que en la actualidad los sistemas de educación y formación abiertos a distancia han dejado de ser solo una alternativa más de enseñanza para convertirse en un modelo educativo de innovación que permite que los estudiantes accedan al conocimiento, y a largo plazo una mejor formación educativa.

17

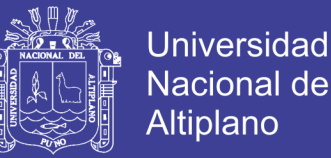

Desde el punto de vista social, la disponibilidad de las aulas virtuales a través de internet las 24 horas del día ofreciendo los servicios de funcionalidades necesarias para el aprendizaje a distancia, responde a la necesidad de los docentes y alumnos de una comunicación directa y atención personalizada inmediata o diferida.

### <span id="page-17-0"></span>**1.3. OBJETIVOS DE LA INVESTIGACION**

### <span id="page-17-1"></span>**1.3.1. Objetivo General**

Determinar la influencia del uso de aulas virtuales en el rendimiento académico del curso de emprendimiento empresarial de los estudiantes del quinto año de secundaria de la institución educativa Gran Unidad Escolar "Las Mercedes" de Juliaca.

### <span id="page-17-2"></span>**1.3.2. Objetivos Específicos**

- ✓ Diseñar las sesiones de aprendizaje del curso de computación en la plataforma moodle en el curso de emprendimiento empresarial para los estudiantes del quinto año de secundaria de la institución educativa Gran Unidad Escolar "Las Mercedes" de Juliaca.
- ✓ Comparar el rendimiento académico dentro del grupo experimental y control en el curso de emprendimiento empresarial para los estudiantes del quinto año de secundaria de la institución educativa Gran Unidad Escolar "Las Mercedes" de Juliaca
- ✓ Comparar el rendimiento académico entre el grupo experimental y control en el curso de emprendimiento empresarial para los estudiantes del quinto año de secundaria de la institución educativa Gran Unidad Escolar "Las Mercedes" de Juliaca

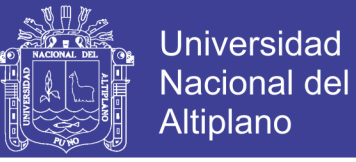

# <span id="page-18-0"></span>**1.4. HIPOTESIS DE LA INVESTIGACION**

La implementación de las aulas virtuales mejora el rendimiento académico del curso de computación de los estudiantes del quinto año de secundaria de la institución educativa Gran Unidad Escolar "Las Mercedes" de Juliaca.

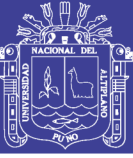

## **CAPITULO II**

### **REVISION LITERARIA**

### <span id="page-19-1"></span><span id="page-19-0"></span>**2.1. ANTECEDENTES DE LA INVESTIGACION**

- <span id="page-19-2"></span>• **Mamani (2013),** En su investigación señala como objetivo: Implementar y desarrollar un sistema de biblioteca virtual para la administración de servicios de la biblioteca del Instituto de Educación Superior Pedagógico Público de Azángaro - Puno. Llegando a la siguiente conclusión, el entorno del sistema de biblioteca virtual permitió optimizar la gestión administrativa mejorando el tiempo y la calidad del servicio que se realiza en el Instituto de Educación Superior Pedagógico Público de Azángaro.
- **Mamani (2013),** En su investigación señala como objetivo : determinar si las utilidades del internet influyen negativamente en el bajo rendimiento académico de los estudiantes de la Gran Unidad Escolar Las Mercedes de Juliaca – 2012, llegando a la siguiente conclusión: De acuerdo con los resultados obtenidos en el proceso de investigación sobre el tema del uso del internet y su incidencia en el supuesto bajo rendimiento académico de los estudiantes se obtuvo la conclusión general de que, el uso de las utilidades que ofrece el internet no tuvo una influencia negativa en el rendimiento académico de los estudiantes.
- **Medaly (2014),** En su investigación señala como objetivo: Determinar el grado de influencia del uso de la plataforma moodle en el aprendizaje del curso de informática, en los estudiantes del primer ciclo de la especialidad de telecomunicaciones e informática; Universidad Nacional de Educación Enrique Guzmán y Valle durante el año 2014. Llegando a la siguiente conclusión, la plataforma virtual moodle es una investigación pedagógico-tecnológica, y se ha demostrado que es un medio eficaz para generar aprendizajes significativos en

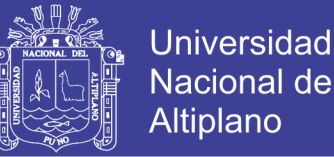

el tema de la informática, con los estudiantes del primer ciclo de la especialidad de telecomunicaciones e informática; Universidad Nacional de Educación Enrique Guzmán y Valle durante el año 2014.

- **Canahua (2014)**, en su investigación señala como objetivo: determinar la influencia del uso de la pizarra digital interactiva en el nivel de comprensión lectora en los alumnos del 3er grado de la I.E.P. N° 71003 distrito de Juli. Llegando a la siguiente conclusión: la utilización de la pizarra digital interactiva influyo significativamente en el nivel de comprensión lectora en los alumnos del 3er grado de la I.E.P. N° 71003 "Daniel Espezua Velasco", centenario 891 del distrito de Juli – Puno.
- **Pino (2015),** En su investigación señala como objetivo: Diagnosticar el Uso de las Aulas Virtuales en el Desarrollo Académico de los Docentes de la Universidad Nacional del Altiplano Puno. Llegando a la siguiente conclusión, El uso del sistema de Aulas Virtuales de la Una Puno; en los Docentes materia de investigación, frente a la información que brindo la Oficina de Aulas Virtuales de la Una Puno coincidió y refleja el mismo resultado porcentual promedio, por lo que el Docente si hizo uso del Aula Virtual interactuando con los usuarios. Por consiguiente, esto nos da a identificar que gran cantidad de docentes estuvieron familiarizados con el uso y aplicaciones de un aula virtual de la Una-Puno. El nivel de conocimiento en computación se identificó la falta de disposición de los docentes para actualizar sus conocimientos con nuevas aplicaciones, herramientas y conocimiento en Tics, por lo que se refleja y se consideró que el nivel de conocimientos de los docentes en el manejo de aula virtual es relativamente regular.

21

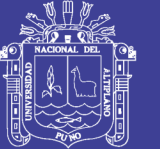

- **Quispe (2015).** En su investigación señala como objetivo: Determinar la influencia del uso del aula virtual en el rendimiento académico de los estudiantes del Instituto Superior Tecnológico Privado del Altiplano Puno – 2014, Llegando a la siguiente conclusión La implementación del aula virtual eleva el rendimiento de los estudiantes del Instituto Superior Tecnológico Privado Del Altiplano Puno, Así lo demuestra el tratamiento experimental y la prueba de hipótesis al utilizar los recursos y actividades propios del aula virtual.
- **Puma (2015).** En su investigación señala como objetivo: determinar los factores escolares y familiares en el rendimiento académico del área de matemáticas en estudiantes de la I.E.S "Pedro Vilcapaza"- Juliaca 2014, llegando a la siguiente conclusión: los factores escolares que influyen significativamente en el rendimiento académico de los estudiantes en el área de matemática son: la motivación del estudiante por aprender el curso de matemática (motivado a veces), horas de practica de ejercicios de Matemática (horas de practica), la edad del estudiante (Edad).

### <span id="page-21-0"></span>**2.2. BASE TEORICA**

### <span id="page-21-1"></span>**2.2.1. RENDIMIENTO ACADEMICO**

Hace referencia a la evaluación del conocimiento adquirido en el ámbito escolar, terciario o universitario. Un estudiante con buen rendimiento académico es aquel que obtiene calificaciones positivas en los exámenes que debe rendir a lo largo de una cursada.

En otras palabras, el rendimiento académico es una medida de las capacidades del alumno, que expresa lo que este ha aprendido a lo largo del proceso formativo. También supone la capacidad del alumno para responder a

No olvide citar esta tesis

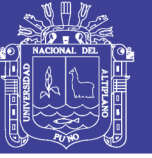

los estímulos educativos en este sentido, el rendimiento académico está vinculado a la aptitud.

Existen distintos factores que inciden en el rendimiento académico. Desde la dificultad propia de algunas asignaturas, hasta la gran cantidad de exámenes que pueden coincidir en una fecha, pasando por la amplia extensión de ciertos programas educativos, son muchos los motivos que pueden llevar a un alumno a mostrar un pobre rendimiento académico.

Otras cuestiones están directamente relacionadas al factor psicológico como la poca motivación, el desinterés o las distracciones en clase, que dificultan la comprensión de los conocimientos impartidos por el docente y termina afectando al rendimiento académico a la hora de las evaluaciones

Por otra parte, el rendimiento académico puede estar asociado a la subjetividad del docente cuando corrige. Ciertas materias, en especial aquellas que pertenecen a las ciencias sociales, pueden generar distintas interpretaciones o explicaciones, que el profesor debe analizar en la corrección para determinar si el estudiante ha comprendido o no los conceptos.

En todos los casos, los especialistas recomiendan la adopción de hábitos saludables para mejorar el rendimiento escolar; por ejemplo, no estudiar muchas horas seguidas en la noche previa al examen, sino repartir el tiempo dedicado al estudio.

No olvide citar esta tesis

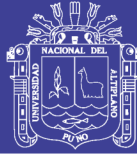

### **2.2.2. EDUCACION VIRTUAL**

### <span id="page-23-0"></span>**a) Ventajas y Desventajas del Aula Virtual**

Ventajas y desventajas del aula virtual

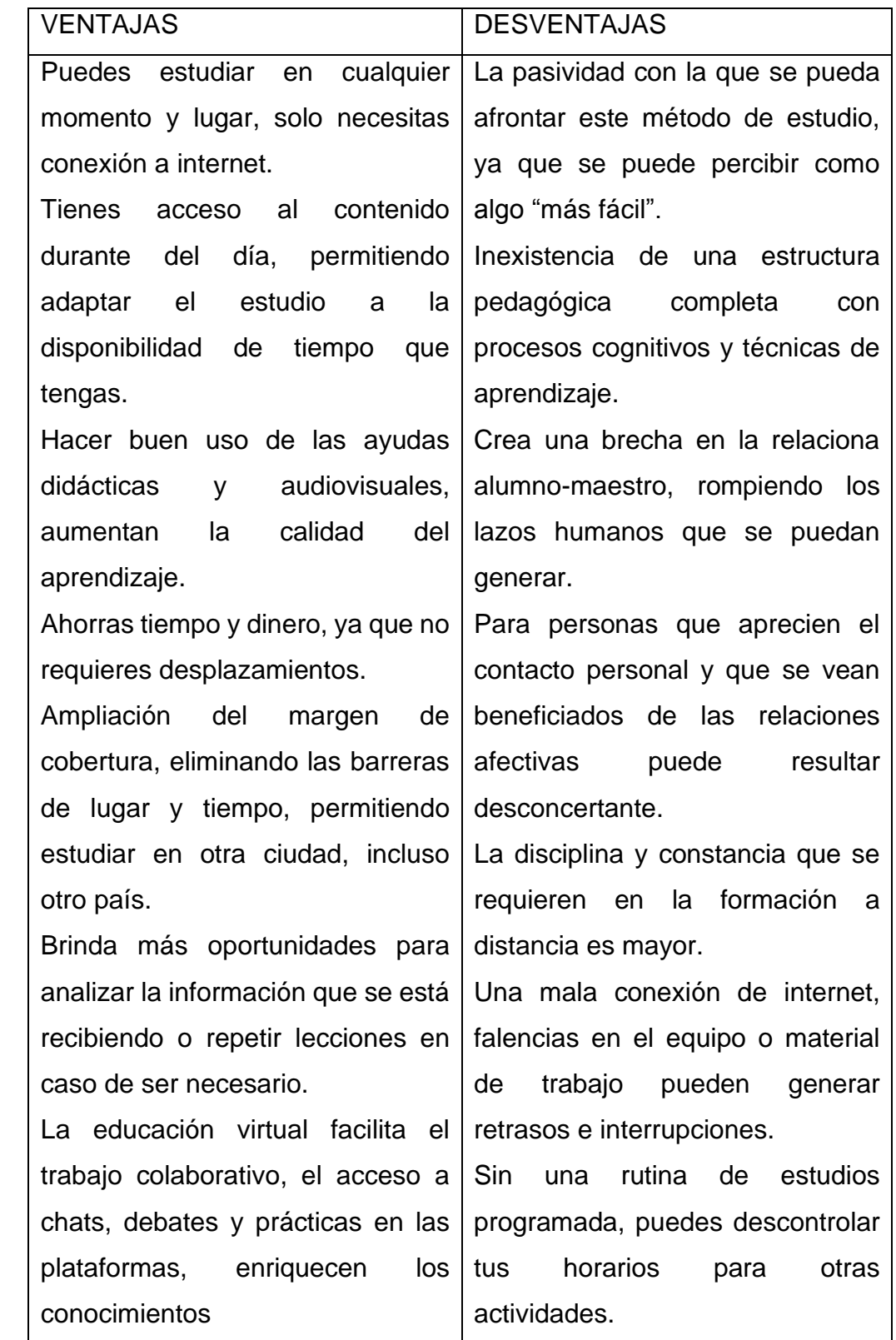

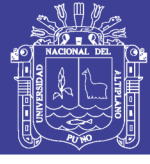

### **b) Educación Presencial**

Ventajas y desventajas de Educación presencial

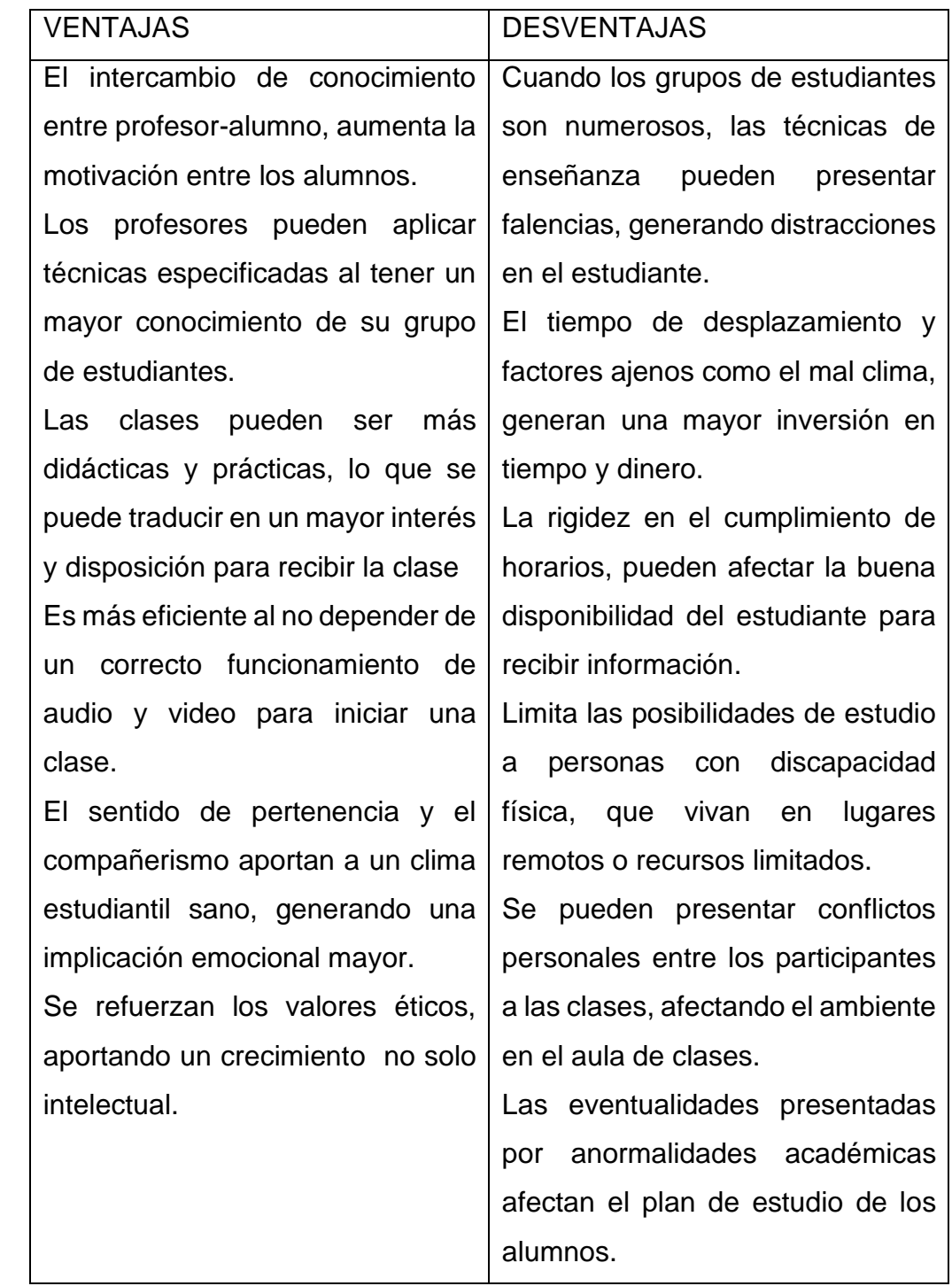

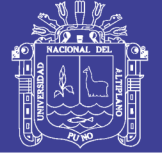

### **c) ELEMENTOS DE UN AULA VIRTUAL**

El aula virtual no debe ser solo un mecanismo para la distribución de la información, sino que debe ser un sistema adonde las actividades involucradas en el proceso de aprendizaje puedan tomar lugar, es decir que deben permitir interactividad, comunicación, evaluación y manejo de la clase.

Las aulas virtuales han ido incorporadas todos los recursos más accesibles que ofrece y posibilita internet permitiendo a sus participantes desenvolverse en un ambiente amigable y de fácil uso.

Sus recursos han sido organizados en cuatro áreas.

- **En el área de comunicación:** cada participante dispone de:
	- $\checkmark$  Un listado de todos sus compañeros con una ficha de cada uno de ellos son su foto y datos personales.
	- $\checkmark$  Una cuenta de correo propia de tipo "Hotmail"
	- $\checkmark$  Acceso a una lista de correo propia de los miembros del aula (que permite él envió simultaneo de mensajes).
	- $\checkmark$  Un foro de discusión (que posibilita el debate de diversos temas).
	- $\checkmark$  Una sala de chat (para establecer conversaciones en directo).
- **En el área de contenidos:** cada participante tiene acceso a:
	- ✓ Los contenidos temáticos con documentación relevante, material de apoyo y auxiliar a la bibliografía presentada, actividades prácticas, etc. Que suministra el profesor.
	- $\checkmark$  Una cartelera virtual donde se exponen los trabajos realizados.
	- ✓ Un listado de páginas web relacionadas a la temática, sugeridas por el profesor y a las cuales se acceden directamente.

No olvide citar esta tesis

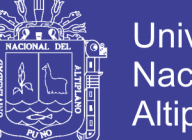

- Universidad Nacional Altiplano
- $\checkmark$  Un sector de evaluación donde encontrara actividades para su autoevaluación y otras actividades para ser corregidas por su profesor o tutor.
- **En el área de información:** se localiza:
	- ✓ Una cartelera de noticias, donde el profesor lo mantendrá continuamente informado.
	- $\checkmark$  Una agenda virtual que quía las actividades u desarrollo del curso.
	- ✓ Un espacio para encuestas que se sugieran responder, para enriquecer el intercambio y la marcha de la propuesta de aprendizaje.
- **En el área de recursos:** se dispone de:
	- $\checkmark$  Un espacio de muy fácil manejo, para subir y bajar archivos (que suele utilizarse para enviar al profesor los trabajos realizados y luego recibirlos una vez corregidos),
	- ✓ Un sector de recursos informáticos, que contendrá programas o utilidades para ser bajados a su propia computadora.
	- ✓ Y un completo manual de ayuda para el manejo de todos los recursos del aula y de todos los recursos del aula virtual y de todo lo que se requiera para facilitar la operatividad y el aprendizaje.

### **d) BENEFICIOS DEL AULA VIRTUAL**

Un aula virtual es un ambiente de aprendizaje en línea, en otras palabras, es una clase que se recibe vía internet y que crea un espacio adecuado de comunicación y aprendizaje a distancia.

A este ambiente de aprendizaje podrás acceder vía software teniendo que descargar y ejecutar un archivo en tu computadora o vía web que es la opción

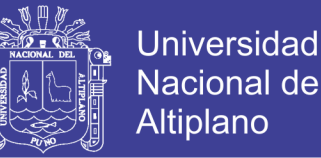

preferida ya que puedes acceder al portal desde cualquier aparato y en cualquier momento.

En el aula virtual podrás conectarte con tus compañeros y tutores de forma sincrónica (en vivo) o de forma asincrónica en la cual puedes revidar los contenidos en el momento que se más conveniente para ti y desde tu estación de trabajo.

- ✓ **No hay barreras geográficas:** el aula virtual te da acceso a una amplia cantidad de educadores y establecimientos educativos alrededor del mundo. Puedes acceder a las mejores universidades y a una amplia variedad de carreras no disponibles en tu ubicación geográfica.
- ✓ **Ahorro de tiempo y dinero:** te será posible ahorrar tiempo y dinero al no tener que desplazarse a otro lugar, pagar parqueo, el costo que la institución le suma al uso de las instalaciones y demás servicios físicos, ahorraras dinero en recursos materiales como cuadernos, hojas e impresiones pues el material está disponible en línea. En pocas palabras podrás hacer más con menos.
- ✓ **Sesiones con audio y video:** hay múltiples ventajas al recibir clases virtuales y poder tener el material de aprendizaje en diferentes formatos. Una de las ventajas principales es que si no puedes asistir a las videoconferencias en vivo puedes escuchar la grabación. Podrás conocer diferentes herramientas de aprendizaje lo que también te permite estar más motivado y mantener el interés en el tema.
- ✓ **Aprendizaje diferenciado y flexible:** el aula virtual es una excelente herramienta para lograr diferenciar la enseñanza y poder asi facilitar el aprendizaje de estudiantes diversos. Un estudiante en un aula virtual

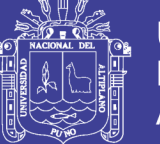

puede avanzar tanto como lo desee con el apoyo del tutor te apoya para que te conviertas en un aprendiz de por vida que construye su propio aprendizaje.

- ✓ **Retroalimentación continua:** los tutores están disponibles para darte retroalimentación continua acerca de tus dudas, tus trabajos y tu desempeño. El tutor en línea te indicará cuanto tiempo o en que horario estará disponible para comunicarse contigo. La tecnología favorece la cohesión del grupo y el apoyo entre compañeros.
- ✓ **Responsabilidad sobre el aprendizaje:** la tecnología favorece la organización y clasificación de documentos y su disponibilidad. Puedes acceder a ellos 24/7 cuantas veces quieras y son fáciles de localizar. Las clases incluyen material complementario y opciones de herramientas y sugerencias con las cuales puedes extender tu aprendizaje.

### **e) TIPOS DE AULAS VIRTUALES MAS UTILIZADAS**

El camino hacia un modelo de aprendizaje colaborativo puede comenzar con el uso de aulas virtuales en clase.

- El uso de las TIC como complemento a la educación tradicional está cada vez más extendido en la educación
- La transformación digital está cambiando el panorama educativo y adaptándolo a la visión y necesidades de las nuevas generaciones.
- Los recursos digitales como las aulas virtuales son los que más se aproximan al modelo de aprendizaje colaborativo que demanda la generación Z.

Conseguir que el alumno se involucre más en el proceso de aprendizaje es algo más sencillo gracias a la gran variedad de herramientas que facilitan las

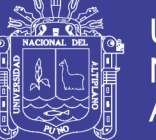

TIC. Desde el uso de las redes sociales para crear grupos de comunicación entre alumnos y el profesor, hasta la creación de wikis y blogs para potenciar la creación de contenido para compartir.

Si es necesario destacar de las ventajas que han ofrecido las TIC a la educación es la posibilidad de crear aulas virtuales. Este recurso no solo permite acercarse más al concepto del b-learning, sino que dinamiza el aprendizaje y da un paso más allá en dirección al aprendizaje colaborativo.

Las aulas virtuales no son solo plataformas en las que se puedan entregar ejercicios puntualmente o llevar un seguimiento de los alumnos. También permiten crear debates entre los propios alumnos, desarrollar trabajos de grupo y atenderlos de forma más personalizada ante las posibles dificultades.

Actualmente existen múltiples servicios para crear este tipo de plataformas de forma completamente gratuita y que además ofrecen guías para los profesores que deseen desarrollar sus propias aulas virtuales. Los más utilizados son los siguientes:

Apostar por el uso de los recursos que ofrecen las TIC puede hacer que los alumnos tengan un papel más activo en el aprendizaje.

El cambio progresivo hacia un modelo de aprendizaje colaborativo puede comenzar hoy mismo utilizando entornos como los de las aulas virtuales.

### f) **FUNCIONES DEL AULA VIRTUAL**

**Moodle,** (entorno de aprendizaje dinámico orientado a objetos y modular), es uno del software para el desarrollo de cursos de aprendizaje online más utilizados en todo el mundo. Los expertos consideran que su diseño es ideal para el aprendizaje a través de la red en un marco educativo social y en línea con la

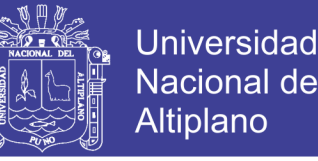

pedagogía constructivista, es decir basada en la idea de que todo individuo va construyendo nuevos conocimientos a medida que interactúa con el entorno.

Moodle es una aplicación de código abierto, lo que significa coste cero para el usuario tanto en mantenimiento como en adquisición. Por otro lado, su funcionamiento y puesta en marcha es muy sencillo, limitándose a una simple descarga de bajo peso en capacidad para funcionar en cualquier hardware.

En la actualidad moodle, con más de 45.000 sitios repartidos por todo el planeta en más de 75 idiomas, es probablemente la plataforma LMS (Learning Management System) con una mayor penetración en todo el mundo, siendo creciente el número de centros educativos de primaria y secundaria y, sobre todo, de universidades que se han decantado por esta herramienta informática como instrumento de gestión de sus cursos online.

### **g) Ventajas del Entorno Moodle**

- Funciona en código abierto, Toda una ventaja frente a otras plataformas que implican importantes gastos en adquisición de licencias y mantenimiento.
- mejora la comunicación, Tanto profesor-alumno como de estos últimos entre ellos, aunque pertenezcan a centros y países distintos. Es evidente que su uso favorece y aumenta el feedback, la interactividad y la comunicación entre los distintos protagonistas de los entornos educativos.
- Aumenta la motivación y el rendimiento de los alumnos.
- Ayuda a profesores para desarrollar en el estudiante el sentido de la conectividad y la comunidad, aumentando su capacidad de aprendizaje.
- Posibilita la integración con otros sistemas de visualización e ilustración como GISMO o la tecnología 3D.

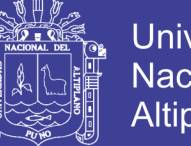

- **Universidad** Nacional Altiplano
- Facilita el aprendizaje de alumnos con necesidades educativas especiales (NEE) y la enseñanza de idiomas.
- Los procesos de trabajo de Moodle sirven tanto para la enseñanza exclusivamente online como en forma de apoyo a las clases presenciales.

# <span id="page-31-0"></span>**2.2.3. Aproximación Teórica de la Integración Curricular de las Tic en el Campo Educativo.**

Benavidez N. (2014) La integración curricular de las TIC es una necesidad que demanda la sociedad actual y nuestros estudiantes (nativos digitales), los modelos pedagógicos están centrado en la transmisión de la información por parte de los docentes y no se promueve la colaboración en nuevos contextos, escenarios virtuales de aprendizaje, como es el caso de comunidades, grupos de inter aprendizaje que encontramos en la red de redes, teniendo la oportunidad de aprender desde cualquier lugar y en cualquier momento.

Sánchez (2000) hace una diferencia entre integrar curricularmente las TIC e integrar las TIC. En el primer caso, el centro es el aprender. Las TIC se usan para apoyar un contenido curricular. Se trata de estimular el desarrollo de aprendizajes de nivel superior, como son el *pensamiento crítico* y el *pensamiento creativo*. En cambio, integrar las TIC, manifiesta un propósito tecnológico, no un objetivo curricular de aprendizaje en mente.

En este sentido, se hace necesario que en la formación de todo ser humano se integren las diferentes herramientas tecnológicas para el aprendizaje y el conocimiento, como son el caso de las plataformas e-learning, redes sociales, comunidades de aprendizaje, que permiten tener acceso a la información de manera oportuna y confiable logrando una óptima relación entre el docente, el alumno y el padre de familia, para una interacción de los mismos.

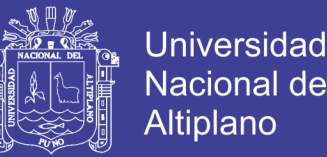

Cuando se habla de integrar curricularmente las TIC, estamos diciendo que se debe hacer que sean parte del currículo, que compartan los principios didácticos de este. Ello no se logra por imposición, sino por consenso y al creer en la necesidad de hacerlo. Para este fin, la institución educativa, desde su Proyecto Curricular, debe plantear como estrategia para el aprendizaje la incorporación de las TIC.

Según Sánchez (2000), distingue tres niveles para llegar a la integración de las TIC, a los cuales ha llamado *Apresto*, *Uso e Integración*.

En el nivel de "Apresto", la organización o institución educativa se halla en una etapa de inicio, pues descubre las posibilidades de las tecnologías. Todavía no se tiene claro un propósito de aprendizaje. Es la fase de la novedad.

En el nivel de "Uso de las TIC", tanto alumnos como docentes tienen una cultura informática, se emplea la tecnología para preparar clases y apoyar tareas administrativas y actividades de aprendizaje. Sin embargo, a pesar de su uso, la tecnología sigue siendo el centro y no existe una intencionalidad en el aprender: el propósito curricular no está claro.

En el nivel de "Integración curricular de las TIC", se trata de incorporarlas al currículo con un propósito educativo. Existe una intencionalidad en el aprender; en el desarrollo de capacidades básicas y superiores, es decir, la tecnología se hace invisible en el aprender.

### <span id="page-32-0"></span>**2.3. E-LEARNING Y NUEVAS FORMAS DE ENSEÑAR Y APRENDER.**

### **2.3.1. Las Tic en el Proceso Enseñanza-Aprendizaje**

<span id="page-32-1"></span>Según Benavidez N. (2014) Somos conscientes de los cambios generados con la tecnología, habría que preguntarnos qué tan eficiente es la labor del proceso de enseñanza-aprendizaje en un contexto de la sociedad del

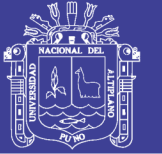

**Universidad** Nacional Altiplano

conocimiento, donde las necesidades de los estudiantes son diversas, así como los ritmos y estilos de aprendizaje de cada estudiante, y aquí debemos detenernos a reflexionar sobre los cambios generados, producto de la evolución y revolución de las tecnologías, y cuál es el rol que se deben asumir los profesionales involucrados en el proceso de enseñanza-aprendizaje.

Martiniano Román (2004) dice "que la escuela que ha servido a la sociedad industrial ya no sirve a la Sociedad del Conocimiento. La escuela, expresión formal de la educación, debe dar respuesta de una manera creativa y proactiva. Negar que la revolución de cambios está ingresando en las formas de enseñar y aprender es no querer ver lo que está sucediendo a nuestro alrededor".

Esto implica que es responsabilidad social de los profesionales involucrados en educación, es innovar integrando las tecnologías de la información y comunicación a través de la aplicación de nuevas estrategias didácticas, según la herramienta tecnológica seleccionada que contribuya a desarrollar la capacidad, habilidad y competencia que se pretende alcanzar en los estudiantes, para desenvolverse de acuerdo a las exigencias de esta sociedad de incertidumbre y cambios constantes.

También tenemos a Celso Antunes (2002), dice "que la escuela debe enseñar al alumno a aprender a pensar, a reflexionar, a investigar, a que pueda autoevaluarse y sea capaz de convivir e interactuar con otros. Concordamos con él cuando manifiesta que la nueva tarea de la educación es hacer que los alumnos adquieran, además de los contenidos curriculares, algunas capacidades específicas para toda la vida, como son: el saber pensar, saber hablar, saber oír, saber ver, saber hacer".

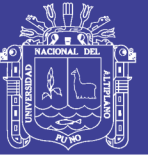

**Universidad** Altiplano

Las tecnologías son un aliado que nos ayudan a fortalecer estas capacidades de desarrollar el pensamiento reflexivo, pensamiento crítico, toma de decisiones, aprender a convivir, y comunicarse en nuevos contextos y escenarios virtuales, en los cuales se promueve el aprendizaje colaborativo, aprendizaje social e inteligencia colectiva. (Benavidez, 2014)

En este contexto actual se hace necesario la integración curricular de las TIC a través de nuevas herramientas tecnológicas, entornos virtuales de aprendizaje, aplicación de nuevas estrategias de aprendizaje en relación con las tecnologías seleccionadas, así como también es aplicado a la formación de los diferentes agentes educativos para innovar el proceso de enseñanzaaprendizaje en las diferentes modalidades de estudio; ello implica que los docentes cuentan con competencias en la elaboración de los contenidos digitales donde se evidencie el dialogo conversacional, así como también, para administrar pedagógicamente diferentes entornos virtuales de aprendizaje. (Benavidez, 2014)

# <span id="page-34-0"></span>**2.3.2. Las Tic y la Necesidad de Nuevas Formas de Enseñar y Aprender**

Según Benavidez N. (2014) manifiesta que:

Las Tecnologías de la Información y Comunicación, y en especial el Internet en el ámbito educativo, han ido generando una brecha en lo que es y debe ser el proceso de enseñanza-aprendizaje en este contexto de la sociedad del conocimiento.

Existen docentes que aún tienen la visión de transmisión de la información, de una educación tradicional, con una concepción aún, de que todos aprenden de la misma manera, no queriendo asumir que cada individuo tiene un estilo y ritmo de aprendizaje, hay docentes que muy bien saben lo indicado, he

No olvide citar esta tesis

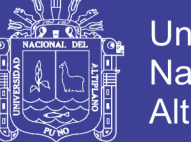

Universidad Altiplano

aquí la pregunta ¿Por qué seguir con la transmisión de la información a sabiendas de que el aprendizaje es algo íntimo en cada ser humano, de acuerdo a los procesos mentales y cognitivos que realice para la familiarización, asimilación, reproducción y producción de la información?

Ante la diversidad de herramientas TIC que se tiene en Internet, hay que buscar aprovechar la potencialidad de las tecnologías de la información, partiendo por establecer políticas educativas dentro de las organizaciones educativas, para promover e instaurar nuevas formas de aprender a enseñar, para luego enseñar a aprender. Ahí está el desafío en la formación continua de los diferentes profesionales que ejercen la labor docente; primero es el docente quien debe aprender, para luego aplicar y buscar nuevas estrategias didácticas que garanticen una calidad de los aprendizajes con estos recursos TIC que son de interés y motivación en el proceso docente educativo.

Las tecnologías son y serán un instrumento mediador de relaciones e interacciones, que pueden generar la socio-construcción del conocimiento y, por qué no decir, que apuntan hacia una inteligencia colectiva en nuevos escenarios virtuales de aprendizajes, haciendo uso del Internet y además en contextos ubicuos.

Al margen de la diversidad de información que se encuentra en la red de redes, base de datos, repositorios de contenidos, dejo algunas reflexiones que nos pueden ayudar a seguir analizando la problemática del proceso-enseñanza aprendizaje en el contexto de la sociedad del conocimiento.

 $\checkmark$  *i*. Qué tarea debo asumir desde la profesión que tengo, para aprovechar pedagógicamente las TIC en la labor docente que realizo?
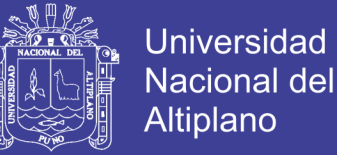

- ✓ ¿Por qué los estudiantes muestran tanta desmotivación en las aulas? ¿Las TIC constituyen un aliado para conseguir el efecto contrario?
- ✓ ¿Por qué, para qué, cuándo, dónde, cómo, con quiénes debo acceder, usar y aprovechar las TIC en el proceso de enseñanza-aprendizaje?
- $\checkmark$  ¿Qué herramientas TIC, qué tecnologías web 2?0, qué plataformas elearning puedo considerar para innovar en el proceso de enseñanza aprendizaje?
- **2.3.2.1. Formación de los Docentes Para el Desarrollo de las Competencias Digitales**

Benavidez N (2014) manifiesta acerca de desarrollo de competencias digitales lo siguiente:

Inmersos en una sociedad de la información e incertidumbre, con cambios constantes que se vienen dando con las tecnologías de la información y comunicación, es una necesidad de todo profesional y no menos de los profesionales inmersos en el campo educativo, que deben desarrollar nuevas competencias que les permitan desenvolverse de acuerdo a las exigencias de este siglo, y así poder facilitar procesos de aprendizaje en nuevos escenarios virtuales. Para ello es necesario la formación, capacitación y actualización de profesionales que puedan ejercer eficientemente esta función en estos entornos virtuales de aprendizaje que se utilizan en la educación presencial, a distancia y virtual.

Los docentes deben poseer la capacidad de conocer, manejar las tecnologías de la información y usarlas en el momento, espacio y tiempo adecuados. Así mismo es obligatorio que se realice la integración curricular de

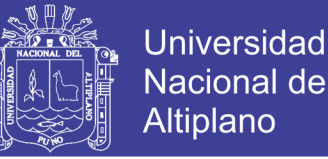

las TIC en el proceso enseñanza-aprendizaje, para realmente transformar la práctica docente, la educación, así como también ejercer funciones en la virtualidad.

## **2.3.2.2. ¿Es Resistencia al e-Learning o es Desconocimiento del e-Learning?**

La pregunta es muy interesante para la reflexión, pero si bien es cierto hay una estrecha relación entre los términos "resistencia" y "desconocimiento", por lógica las personas van a valorar lo que conocen, pero si desconocen algo, no van a saber las potencialidades y las oportunidades que nos brinda el *elearning*. Estoy seguro que habrá resistencia por innovar y mejorar los procesos de enseñanza-aprendizaje, pues de una u otra manera tenemos que romper ciertos esquemas mentales del proceso de enseñanza; la tecnología ha evolucionado, los cambios son constantes; diferentes profesionales vienen utilizando la tecnología, por ejemplo, el ingeniero civil, utiliza *software* para diseñar sus planos; para sus levantamientos topográficos utiliza una estación total. Habría que preguntarse hasta qué punto los docentes estamos haciendo uso de tecnología para innovar en el proceso de enseñanza aprendizaje, ¿qué tecnologías utilizamos para innovar?, ¿por qué utilizarlas?, ¿para qué utilizarlas?, ¿cómo utilizarlas?, ¿dónde utilizarlas?, ¿cuándo utilizarlas?… Muchos aún no conocen ni siquiera de la existencia de muchos *software*, herramientas y recursos digitales multimedia, que nos permiten mejorar e innovar en los diferentes procesos de enseñanza-aprendizaje, ahí tenemos la tarea a empezar de la alfabetización digital, es decir, instaurar una cultura digital, apuntando a fortalecer competencias digitales, gestionando espacios

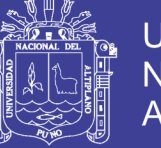

virtuales, redes sociales y haciendo día a día un uso reflexivo y crítico de las TIC. (Benavidez, 2014)

### **2.4. ENTORNO VIRTUAL DE APRENDIZAJE**

Turoff (Citado por Adell. 1997) manifiesta que el "aula virtual" (virtual classroom) es uno de los conceptos que resume las posibilidades actuales de la enseñanza en línea en la Internet. Un "aula virtual" es un entorno de enseñanza/aprendizaje basado en un sistema de comunicación mediada por ordenador. Por tanto, Jordi Adell precisa que el aula virtual funciona como "el espacio simbólico en el que se produce la relación entre los participantes en un proceso de enseñanza/aprendizaje que, para interactuar entre sí y acceder a la información relevante" (Adell y Gisbert, 1997).

Un aspecto fundamental de las aulas virtuales es que, como afirman Hiltz y Turoff (1993), no es la tecnología hardware y software la que proporciona el potencial de mejora del proceso educativo. Los entresijos de los mecanismos de comunicación deben llegar a ser transparentes para los participantes. La tecnología principal utilizada en la enseñanza online es pedagógica: el aprendizaje cooperativo.

El aula virtual es el medio en la WWW el cual los educadores y educandos se encuentran para realizar actividades que conducen al aprendizaje. (Horton, 2000)

Para el presente trabajo de investigación considerando los aportes de Horton, Hiltz, Turoff, Adell, Coolls, Cabero, Marques, Meza, considerando la evolución de la tecnología, se definió el aula virtual como el escenario virtual de aprendizaje soportado por un sistema de gestión de aprendizaje (LMS) donde se promueve la interacción e interactividad para el aprendizaje colaborativo y

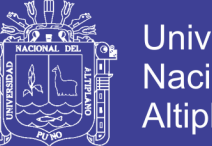

**Universidad** Altiplano

significativo con los diferentes recursos y actividades planificadas desde el diseño didáctico e implementadas con contenidos e-learning mediadas con el dialogo conversacional a través de las diferentes tecnologías e-learning, administradas pedagógicamente por el tutor virtual.

### **2.4.1. ¿Cómo Identificar lo que NO es un Aula Virtual?**

La formación a través de aulas virtuales, difieren de acuerdo a su modelo educativo, diseño didáctico, contenidos e-Learning, tecnologías e-Learning, Tutoría virtual e interactividad, evaluación del e-Learning. Según la OEA (2005) precisa algunos atributos que *no* constituyen un ambiente virtual apropiado para el aprendizaje. O Un Curso Virtual no es el resultado de un proceso de empaquetamiento digital de conocimiento.

- Tampoco es un ambiente neutro, conlleva una ideología y una decisión en torno al modo en que se concibe la génesis y construcción del conocimiento.
- No puede desarrollarse plenamente si no se poseen las herramientas tecnológicas adecuadas. Por tanto, un curso virtual requiere de la disponibilidad de un Aula Virtual que permita receptar, recrear y socializar el conocimiento.
- No presenta los contenidos a modo de "información disponible", sino que opera sobre un dispositivo de mediación del que resulta la posibilidad de apropiación del conocimiento de parte del destinatario. O no puede prescindir de las situaciones contextuales, por ello debe considerar las características de los destinatarios.

- No se formula en abstracto: es fruto del diálogo con especialistas en el contenido, con procesadores tecnológicos y con quienes se ocuparán de la tutoría del curso.
- No es un producto acabado y cerrado, siempre requerirá ajustes que reflejen la flexibilidad deseable que requiere la formación humana.

### **2.5. CREAR OPORTUNIDADES DE APRENDIZAJE EN EL AULA VIRTUAL**

La mediación pedagógica y el dialogo conversacional, son puntos claves para promover la interacción e interactividad a través del aula virtual, así como la cordialidad y confianza que se brinda en los mensajes de bienvenida y rutas de aprendizaje en cada una de las semanas del curso.

Las indicaciones de las actividades deben estar formuladas de manera clara y precisa y deben procurar atender al aprendizaje y no a la corroboración de la lectura por parte del estudiante. Las preguntas de los foros deben promover la discusión, el intercambio y la reflexión, así como las preguntas de los cuestionarios deben estar con su propia retroalimentación, donde el estudiante conozca por qué esta correcta e incorrecta su respuesta.

## **2.6. FAVORECER APRENDIZAJES SIGNIFICATIVOS EN EL AULA VIRTUAL**

Según la OEA (2005) a través de su portal educas manifiesta que estudios realizados desde fines de los años 80 han demostrado que es posible obtener mejores resultados al enseñar si se tienen en cuenta las siguientes condiciones:

- $\checkmark$  Adaptar el mensaje a la comprensión del participante.
- $\checkmark$  Relacionar ideas y conceptos nuevos con los ya conocidos por parte de los participantes, buscando relacionarlos con las actividades y contenidos presentes en el Curso.

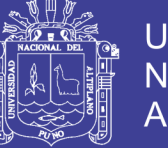

- Universidad Altiplano
- $\checkmark$  Colaborar con los participantes para que puedan centrar su atención en los aspectos más relevantes.
- ✓ Realizar un control de la actividad del participante: o realizando devoluciones que permitan establecer integraciones conceptuales parciales; o solicitando la formulación de ejemplos que faciliten la transferencia de lo aprendido al contexto real; o promoviendo la confrontación de opiniones personales con el grupo, el saber acumulado y la realidad local.

En este marco toma interés el estudio acerca de los "Estilos de Aprendizaje", el cual ha sido definido como un sistema instruccional constructivista para la organización de la enseñanza de manera productiva que involucra a todo tipo de alumnos y pretende:

- ✓ Motivar a los estudiantes anclando el aprendizaje en sus propias experiencias.
- $\checkmark$  Enseñar las ideas y los hechos de manera conceptual, crítica y reflexiva.
- $\checkmark$  Ensayar y experimentar con nuevos conceptos y habilidades.
- ✓ Crear situaciones de transferencia e integración de los aprendizajes recién adquiridos a la vida real.

El sistema de enseñanza-aprendizaje "Estilos de Aprendizaje" se considera que cada ser humano percibe la realidad en forma diferente y que, por lo tanto, procesa la información y sus experiencias de manera singular. En dicha singularidad radica una forma de percibir y procesar experiencias e información que llevan a conformar un estilo propio de aprendizaje.

Luego, como cada estilo de aprendizaje tiene sus propias características, entendemos que todos los participantes deben tener un seguimiento de parte del

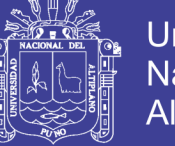

Tutor Virtual que les permita encontrarse a gusto dentro de su propio estilo de aprendizaje. (OEA, 2005)

Al mismo tiempo, se entiende que el Tutor Virtual también deberá motivar al estudiante de modo que sea posible desarrollar las diferentes habilidades de los otros estilos de aprendizaje. Esto es lo que hace que nos encontremos en un escenario virtual destinado a la enseñanza y aprendizaje y no tan sólo ante una pantalla en la cual se han virtualizado contenidos que podrían ser sistemáticamente seguidos en repetidas e indiferenciadas experiencias y circunstancias.

### **2.7. PRUEBA DE HIPOTESIS**

Otra manera de hacer inferencia es haciendo una afirmación acerca del valor que el parámetro de la población bajo estudio puede tomar. Esta afirmación puede estar basada en alguna creencia o experiencia pasada que será contrastada con la evidencia que nosotros obtengamos a través de la información contenida en la muestra. Esto es a lo que llamamos prueba de hipótesis.

Una prueba de hipótesis comprende cuatro componentes principales:

- Hipótesis nula
- Hipótesis alterna
- Estadística de prueba
- Región de rechazo
- La hipótesis nula, denotada como H<sub>0</sub> siempre especifica un solo valor del parámetro de la población si la hipótesis es simple o un conjunto de valores si es compuesta (es lo que queremos desacreditar).

$$
H: \mu = \mu_0
$$

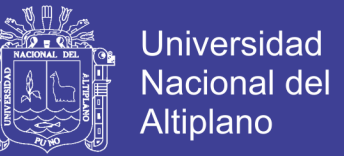

• La hipótesis alternativa, denotada como H<sub>1</sub> es la que responde nuestra pregunta, la que se establece en base a la evidencia que tenemos. Puede tener tres formas.

$$
H_1: \mu > \mu_1
$$

$$
H_1: \mu < \mu_0
$$

$$
H_1: \mu \neq \mu_0
$$

**Tamaño de los errores al tomar una decisión incorrecta en una Prueba de Hipótesis**

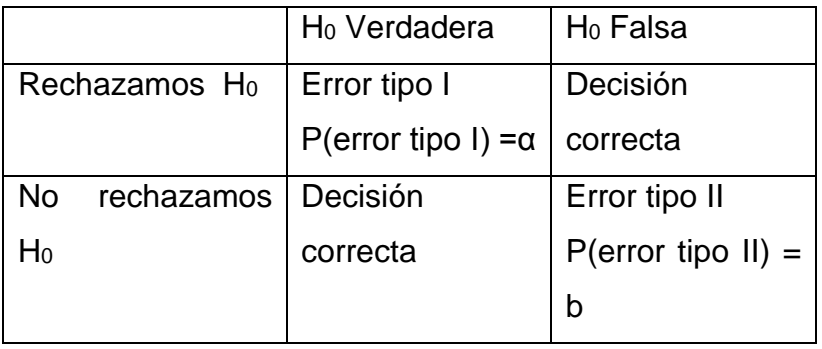

La probabilidad de cometer un error Tipo I se conoce como Nivel de significancia, se denota como α y es el tamaño de la región de rechazo.

El complemento de la región de rechazo es 1-α y es conocido como el coeficiente de confianza.

En una prueba de Hipótesis de dos colas la región de no rechazo corresponde a un intervalo de confianza para el parámetro en cuestión.

La región de rechazo es el conjunto de valores tales que, si la prueba estadística cae dentro de este rango, decidimos rechazar la Hipótesis Nula.

Su localización depende de la forma de la Hipótesis Alternativa:

Si  $H_1: \mu > \mu_0$  entonces la región se encuentra en la cola derecha de la distribución de la estadística de prueba.

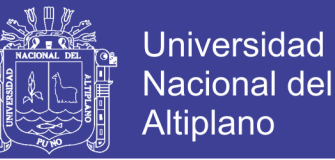

Si  $H_1: \mu < \mu_0$  entonces la región se encuentra en la cola izquierda de la distribución de la estadística de prueba.

Si  $H_1: \mu \neq \mu_0$  entonces la región se divide en dos partes, una parte estará en la cola derecha de la distribución de la estadística de prueba y la otra en la cola izquierda de la distribución de la estadística de prueba.

### **Conclusiones de una Prueba de Hipótesis**

Si rechazamos la Hipótesis Nula, concluimos que "hay suficiente evidencia estadística para inferir que la hipótesis nula es falsa"

Si no rechazamos la Hipótesis Nula, concluimos que "no hay suficiente evidencia estadística para inferir que la hipótesis nula es falsa"

 $H_1: \mu > \mu_0$ 

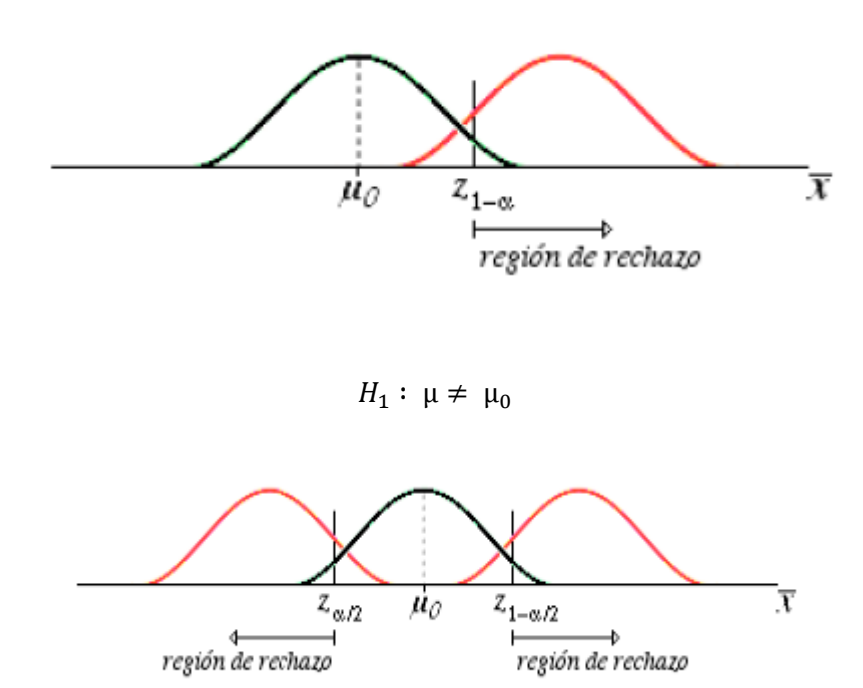

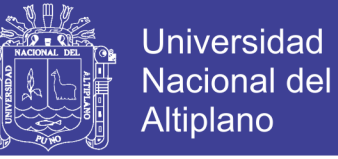

La estadística de prueba es una estadística que se deriva del estimador

puntual del parámetro que estemos probando y en ella basamos nuestra

decisión acerca de si rechazar o no rechazar la Hipótesis Nula.

**Para el caso de comparar las medias de dos poblaciones independientes (tamaño de muestras grande), y las varianzas son conocidas, la prueba se realiza de la siguiente manera:**

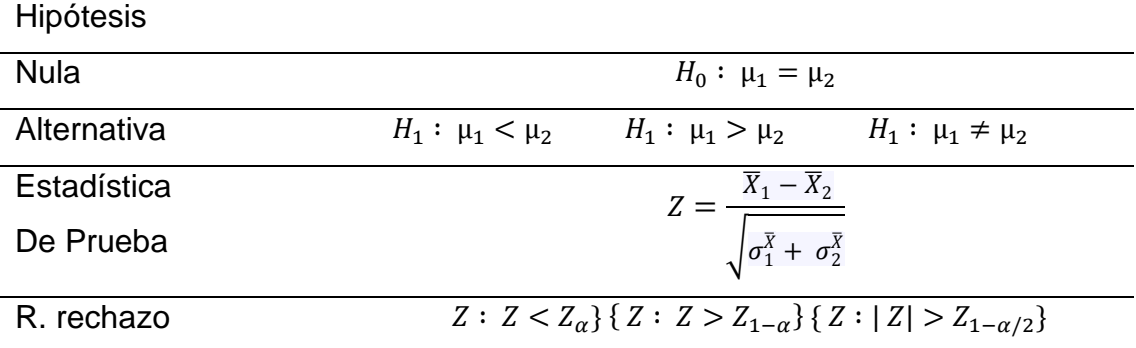

**Para la diferencia de medias podemos suponer que las varianzas poblacionales son iguales (este hecho se tiene que probar como se muestra más adelante).**

![](_page_46_Picture_1.jpeg)

![](_page_46_Picture_395.jpeg)

Donde:  $S_{\rho}^2 = \frac{(n_1-1)S_{\rho}^2 + (n_2-1)S_{\rho}^2}{n_1+n_2-2}$  $\frac{115\overline{p}+(n_{2}-1)5\overline{p}}{n_{1}+n_{2}-2}$  es el estimador de varianzas mínima para  $\sigma^{2}$ . La prueba se basa en una t con  $n_1-n_2-2$  grados de libertad.

**Para la diferencia de medias cuando nuestras muestras están pareadas (misma medición, misma unidad experimental, circunstancias diferentes) podemos usar la prueba de diferencia de medias. Sin embargo, debemos notar que la varianza de la diferencia de medias lleva implícita la covarianza entre los estimadores**

$$
\bar{X}_1 y \bar{X}_2 (\sigma_\rho^2 = \sigma_1^2 + \sigma_2^2 - 2_\rho \sigma_1 \sigma_2)
$$

Hipótesis

![](_page_46_Picture_396.jpeg)

**Con frecuencia nuestro interés está en el parámetro de variabilidad, en cuyo caso podemos hacer las pruebas sobre un valor específico de la varianza poblacional. Para ello nos basamos en el estimador del estimador**  de  $\sigma^2$  que es una  $X^2$  con n-1 grados de libertad.

![](_page_47_Picture_1.jpeg)

![](_page_47_Picture_441.jpeg)

El supuesto de varianzas iguales que se ha hecho al comparar las medias de dos poblaciones, deberá ahora probarse mediante la estadística F. Hipótesis

![](_page_47_Picture_442.jpeg)

Valor-p es el nivel de significación alcanzado.

El nivel de significancia más pequeño al cual los datos observados indican

que la hipótesis nula debe ser rechazada.

Si W es una estadística de prueba y  $w_0$  es el valor observado, el valor-p

nos indica la probabilidad de que wo sea un valor extremo:

Valor –  $p = P(W \leq w_0,$  cuando H<sub>0</sub> es cierta)

Valor –  $p = P(W \geq w_0,$  cuando H<sub>0</sub> es cierta)

![](_page_48_Picture_1.jpeg)

### **2.8. PRUEBA DE NORMALIDAD**

La prueba de normalidad genera una gráfica de probabilidad normal y realiza una prueba de hipótesis para examinar si las observaciones siguen o no una distribución normal. Algunos procedimientos estadísticos, como una prueba t o Z, presumen que las muestras provienen de una distribución normal. Se utiliza este procedimiento para poner a prueba el supuesto de normalidad. Para la prueba de normalidad, las hipótesis son:

HO = los datos siguen una distribución normal.

 $H_a$  = los datos no siguen una distribución normal.

### **Características**

La escala vertical de la gráfica se asemeja a la escala vertical del papel de probabilidad normal. El eje horizontal es una escala lineal. La línea forma un estimado de la función de distribución acumulada para la población de la cual se extrajeron los datos. Con la gráfica se muestran estimaciones numéricas de los parámetros de la población, m y s, el valor de la prueba de normalidad y el valor p asociado.

- **a)** Gráficos de probabilidad de normal **P-P** plots
- **b)** Gráficos de cuantiles normales **Q-Q** plots

Estos gráficos trabajan con los datos estandarizados y ordenados cuando los datos se representan frente a los datos esperados de una distribución N (0,1) se deben obtener puntos alineados en la diagonal de un cuadro.

### **2.8.1. Kolgomorov-Smirnov**

Lo más practico es interpretado a partir del valor de P, la regla practica es que ese dicho valor es mayor al nivel de prueba se acepta que los datos siguen una distribución normal.

![](_page_49_Picture_1.jpeg)

(p>0.05 por ejemplo para un nivel de confianza del 95%)

Los gráficos orientan sobre la procedencia o no de la muestra de una población normal. Sin embargo, es posible trabajar con una prueba estadística que certifique la normalidad o no de las variables. La escalera de transformación de Tukey es orientada, pero es una "guía".

Muy raramente se conseguirá la normalidad con la primera transformación. Serán necesarias varias. Después de cada transformación se ejecutan de nuevo los análisis de bondad de ajuste.

Conviene tener en cuenta que con variables que muestran una distribución próxima a la normalidad la aplicación de las transformaciones puede provocar hacerlas más asimétricas. Cuando esto ocurre lo más conveniente es trabajar con los datos de la variable original

![](_page_50_Picture_1.jpeg)

### **CAPITULO III**

### **MATERIALES Y MÉTODOS**

### **3.1. LUGAR DE ESTUDIO**

Este trabajo ha sido ejecutado en la región de Puno, Distrito de Juliaca, Provincia de San Román. En el colegio G.U.E. "Las Mercedes" que se encuentra ubicado en el Jr. Sandia Cdra 7.

### **3.2. POBLACION**

La población está integrada por 80 estudiantes del quinto año A y quinto año B del colegio Gran Unidad Escolar "LAS MERCEDES" Juliaca.

### **3.3. MUESTRA**

La muestra queda definida por 80 estudiantes naturalmente distribuidos en quinto año A y quinto año B de la I.E.S. GRAN UNIDAD ESCOLAR "LAS MERCEDES" JULIACA-2017.

### **3.4. INSTITUCION EDUCATIVA**

Se solicitó el respectivo permiso dirigido al director con el oficio (ver Anexo

### A)

### **3.5. SALON DE CÓMPUTO**

Se solicitó del centro Educativo de la misma Institución Educativa Secundaria Gran Unidad Escolar "Las Mercedes" Juliaca.

### **3.6. EL PROYECTOR**

Se solicitó del centro de cómputo de la misma Institución Educativa Secundaria Gran Unidad Escolar "Las Mercedes" Juliaca.

![](_page_51_Picture_1.jpeg)

### Universidad Nacional del **Altiplano**

### **3.7. MATERIAL EXPERIMENTAL**

### **3.7.1.** Software

- La plataforma que se utilizó como sistema operativo es Windows.
- Para procesar los datos, se utilizó el software estadístico SPSS, Moodle.

### **3.7.2. Hardware**

- La laptop en la que se trabajó, es propiedad del ejecutor.
- Impresora.

### **3.8. METODO DE RECOPILACION DE DATOS**

En el presente trabajo de investigación se usó como técnica el examen y como instrumento la prueba escrita en ambos momentos, tanto para el grupo control y grupo experimental.

### **3.8.1. Técnica**

**Examen:** Consiste en la formulación adecuada de preguntas que puedan ser escritas y verbales, con el propósito de averiguar y diagnosticar el rendimiento académico especialmente a los objetivos propuestos.

Es una de las técnicas más utilizadas por los docentes, que tienen el propósito de diagnosticar y averiguar los aprendizajes de los estudiantes, tanto en el grupo control y experimental.

### **3.8.2. Instrumento**

- **Prueba Escrita:** se consideró factible esta técnica de la prueba escrita, por ser una técnica en pre test y post test en ambos grupos para verificar el logro de aprendizaje. Se elaboró con el propósito de obtener información importante para respaldar la

![](_page_52_Picture_1.jpeg)

investigación. Se realizaron dos tipos de exámenes escritos,

una al inicio del trimestre y otra al término del trimestre.

### **3.9. PROCEDIMIENTOS DEL EXPERIMENTO**

**a) Análisis** 

Se analizaron los siguientes detalles:

### **b) Análisis del Aula Virtual**

El aula virtual del colegio G.U.E. "Las Mercedes"

### **Componentes de un aula virtual**

- ➢ La aplicación a desarrollar está pensada en dos partes distintos: docente y estudiantes.
- ➢ módulo de estructuración del curso, ingreso y actualización de contenidos.
- ➢ Módulo de diseño de evaluaciones, ingreso de preguntas para evaluación del estudiante.
- ➢ Lista de interés en el cual el docente podrá enviar a correos las tareas y comunicarse con los estudiantes.

### **Estudiantes**

- ➢ Contenido de cursos a través de los sitios Web se podrá acceder al contenido de lecciones, que pueden ser teóricas, prácticas o en video. Además de contar con una selección de referencias bibliográficas dadas por el docente.
- ➢ Evaluación en línea pruebas y test de entrenamiento, estas evaluaciones darán una idea de cómo se va siguiendo las clases.

![](_page_53_Picture_1.jpeg)

➢ Foros de mensaje donde los estudiantes o docentes pueden discutir sobre temas relacionados con el contenido de la clase y las actividades del grupo.

### **c) Implementación**

En la etapa de implementación se realizó lo siguiente:

### **Interfaz del aula virtual**

El usuario podrá acceder, primero debe ingresar su contraseña con sus respectivos usuarios y contraseñas, así podrá acceder con toda facilidad para ver sus respectivos quehaceres en el aula virtual.

### **d) Implementación del aula virtual**

Se implementó el aula virtual del colegio G.U.E. "Las Mercedes", y a continuación vemos el acceso de docente y estudiantes para quienes fue implementado el aula virtual.

### e) **Sesiones de Aprendizaje**

Primeramente, se realizó la prueba de entrada (prueba escrita) a cada uno

de los estudiantes de los dos salones del colegio G.U.E. Las Mercedes.

Para el 5to grado de los dos salones A y B se le aplico la prueba de entrada correspondiente a cada salón 40 estudiantes.

Se siguió con el tema de emprendimiento empresarial mediante aulas virtuales con los temas:

- **Emprendimiento**
- Idea de negocio
- Concurso crea y emprende
- Cuaderno de trabajo
- Examen final del tema emprendimiento empresarial

![](_page_54_Picture_1.jpeg)

Luego se ingresaron los datos de la prueba escrita con las calificaciones de los estudiantes (actas con resultados de calificaciones) a una base de datos para su respectiva codificación de las variables de estudio. Para ello se empleó herramientas informáticas para el procesamiento de datos en el Excel y R. se realizó el análisis correspondiente de la influencia que tienen las utilidades de las aulas virtuales sobre el rendimiento académico de los estudiantes mediante la

Diferencia de promedios y diferencias divididas.

- El proceso de análisis sistematización de datos obtenidos.
- Procesamiento de los datos en el software estadístico
- Presentación de resultados

![](_page_55_Picture_1.jpeg)

### **CAPITULO IV**

### **RESULTADOS Y DISCUSIÓNES**

De acuerdo a los objetivos de la investigación, como primer paso se determinó la formación de grupos, asignado un grupo experimental y un grupo control para ver la efectividad del uso de las aulas virtuales.

Posteriormente, se diseñó las sesiones de aprendizaje del curso de computación en la plataforma moodle en el curso de emprendimiento empresarial para los estudiantes del quinto año de secundaria de la institución educativa Gran Unidad Escolar "Las Mercedes" de Juliaca.

Las sesiones de aprendizaje se muestran a continuación:

 $-$  SESION I

**E** INTRODUCCION A LA GESTION EMPRESARIAL

- SESION II

**M** IDEACION DE LA OPORTUNIDAD A LA IDEA

· SESION III

SENERANDO UN MODELO DE NEGOCIO: EL LIENZO DEL MODELO DE NEGOCIO

MEZCLA DE MARKETING

· SESION IV

CONTINUAMOS DESARROLLANDO NUESTRO MODELO DE NEGOCIOS CON AYUDA DEL LIENZO

*Figura 1: Sesiones de clases del aula virtual* Fuente: Imagen obtenida por el investigador

![](_page_56_Picture_1.jpeg)

# **Emprendimiento**

dea de negocio

#### Tema<sub>2</sub>

EXAMEN DE EMPRENDIMIENTO

# Tema<sub>3</sub>

 $\blacktriangleright$  examen final

*Figura 2: Examen en las aulas virtuales* Fuente: Imagen obtenida por el investigador

Una vez iniciado el curso, las sesiones de aprendizaje con el aula virtual

fueron 3 horas por semana durante 3 meses.

Paso 1. Entrenamiento de uso de las aulas virtuales

Paso 2. Con el uso de las aulas virtuales se mostró videos, se usó el chat

para la discusión del tema.

Paso 3. Durante las horas se forzaba a la lectura del tema, antes del examen virtual

Paso 4. Se tomó el examen virtual al grupo experimental

Paso 5. Se tomó el examen al grupo control

### **a) Comparación de resultados dentro de los grupos**

Para comparar los resultados tanto del grupo experimental como del grupo control, se usó la prueba estadística de diferencias pareadas, obteniendo los siguientes resultados.

![](_page_57_Picture_1.jpeg)

### **Grupo control.**

![](_page_57_Picture_198.jpeg)

Tabla 1 :Estadísticos descriptivos para el Grupo Control

Fuente: Datos procesados por el autor. Salida IBM SPSS Estatistics 22

El promedio inicial fue de 10.6 en escala de 0 - 20 y el promedio final 13.8 con desviaciones estándar de 4.05 y 3.91 respectivamente. Se nota una mejoría entre los promedios del curso de emprendimiento empresarial de los estudiantes del quinto año de secundaria de la institución educativa Gran Unidad Escolar "Las Mercedes" de Juliaca en el grupo control, pero, esta diferencia ¿es significativa?

1) hipótesis estadística:

Ho: los aprendizajes luego de concluido el curso es igual al aprendizaje logrado antes de iniciado el curso

Ha. los aprendizajes luego de concluido el curso es mayor al aprendizaje logrado antes de iniciado el curso

- 2) nivel de significancia 0.05%
- 3) prueba estadística; diferencias pareadas:

tabla 2: Resultado de la prueba estadística

![](_page_57_Picture_199.jpeg)

Fuente: Datos procesados por el autor. Salida IBM SPSS Estatistics 22

![](_page_58_Picture_1.jpeg)

4)  $p(0.000) < \alpha(0.05)$  se concluye que la prueba estadística es significativa al 5%, es decir, Los aprendizajes luego de concluido el curso es mayor al aprendizaje logrado antes de iniciado el curso, en el grupo control del curso de emprendimiento empresarial de los estudiantes del quinto año de secundaria de la institución educativa Gran Unidad Escolar "Las Mercedes" de Juliaca

### **Grupo experimental**

Tabla 3: Estadísticos descriptivos para el grupo experimental

![](_page_58_Picture_141.jpeg)

Fuente: Datos procesados por el autor. Salida IBM SPSS Estatistics 22

El promedio inicial fue de 13.38 en escala de 0 a 20 y el promedio final 17.05 con desviaciones estándar de 3.39 y 1.83 respectivamente. Se nota una mejoría entre los promedios.

1) hipótesis estadística:

Ho: los aprendizajes luego de concluido el curso es igual al aprendizaje logrado antes de iniciado el curso

Ha. los aprendizajes luego de concluido el curso es mayor al aprendizaje logrado antes de iniciado el curso

- 2) nivel de significancia 0.05%
- 3) prueba estadística; diferencias pareadas:

![](_page_59_Picture_1.jpeg)

![](_page_59_Picture_143.jpeg)

![](_page_59_Picture_144.jpeg)

Fuente: Datos procesados por el autor. Salida IBM SPSS Estatistics 22

4) 
$$
p(0.000) < \alpha(0.05)
$$
 se concluye que la preba estadística es significativa

al 5%, es decir, los aprendizajes logrados en el grupo experimental son satisfactorios en el curso de emprendimiento empresarial de los estudiantes del quinto año de secundaria de la institución educativa Gran Unidad Escolar "Las Mercedes" de Juliaca.

### **ANÁLISIS DE SUPUESTOS:**

Análisis Grafico de la Normalidad

![](_page_59_Figure_9.jpeg)

![](_page_59_Figure_10.jpeg)

![](_page_60_Picture_1.jpeg)

Podemos observar que los puntos no están alejados de la línea central, por lo que se puede evidenciar normalidad en los datos. Para conformar, se realiza una prueba analítica de Kolmogorov-Smirnov.  $p(0.051) > \alpha(0.05)$ , por lo que confirmamos que los datos tienden a una distribución normal al 5% de significancia.

![](_page_60_Figure_3.jpeg)

*Figura 4: Figura QQ para observar la normalidad del grupo experimental\_después* Fuente: Imagen obtenida por el investigador

Podemos observar que los puntos no están alejados de la línea central, por lo que se puede evidenciar normalidad en los datos. Para conformar, se realiza una prueba analítica de Kolmogorov-Smirnov.  $p(0.060) > \alpha(0.05)$ , por lo que confirmamos que los datos tienden a una distribución normal al 1% de significancia.

![](_page_61_Picture_1.jpeg)

![](_page_61_Figure_2.jpeg)

*Figura 5: Figura QQ para observar la normalidad del grupo control\_ antes* Fuente: Imagen obtenida por el investigador

Podemos observar que los puntos no están alejados de la línea central, por lo que se puede evidenciar normalidad en los datos. Para conformar, se realiza una prueba analítica de Kolmogorov-Smirnov.  $p(0.051) > \alpha(0.05)$ , por lo que confirmamos que los datos tienden a una distribución normal al 1% de significancia

![](_page_61_Figure_5.jpeg)

*Figura 6: Figura QQ para observar la normalidad del grupo control\_ después* Fuente: Imagen obtenida por el investigador

![](_page_62_Picture_1.jpeg)

Podemos observar que los puntos no están alejados de la línea central, por lo que se puede evidenciar normalidad en los datos. Para conformar, se realiza una prueba analítica de Kolmogorov-Smirnov.  $p(0.20) > \alpha(0.05)$ , por lo que confirmamos que los datos tienden a una distribución normal al 5% de significancia.

### **b) Comparación entre los grupos experimental y control**

1) hipótesis estadística:

Ho: los aprendizajes después de haber iniciado el curso es igual al aprendizaje logrado después de haber concluido el curso Ha. los aprendizajes después de haber iniciado el curso es mayor al aprendizaje logrado después de haber concluido el curso

- 2) nivel de significancia 0.05%
- 3) prueba estadística; diferencias pareadas:

Tabla 5: Resultado de la prueba estadística entre el grupo experimental y control

| Promedios del<br>grupo<br>experimental<br>después |        | Sig   |                | GI           | Sig<br>(bilateral) | Diferencia<br>de<br>medias | Diferencia<br>de error<br>estándar | Inferior           | superior           |
|---------------------------------------------------|--------|-------|----------------|--------------|--------------------|----------------------------|------------------------------------|--------------------|--------------------|
| Se asumen<br>varianzas iguales<br>No se asumen    | 17.932 | 0.052 | 4.757<br>4.757 | 78<br>55.170 | 0.000<br>0.000     | 3.25000<br>3.25000         | 0.68327<br>0.68327                 | 1.88971<br>1.88079 | 4.61029<br>4.61921 |
| varianzas iguales                                 |        |       |                |              |                    |                            |                                    |                    |                    |

Fuente: Datos procesados por el autor. Salida IBM SPSS Estatistics 22

4) Se observa un valor de T de 4.757, gl=78 grados de libertad y p=0.000, menor que 0.05 por lo que los promedios del grupo control es menor a los promedios del grupo experimental del curso de emprendimiento empresarial de los estudiantes del quinto año de secundaria de la institución educativa Gran Unidad Escolar "Las Mercedes" de Juliaca.

![](_page_63_Picture_1.jpeg)

### **CONCLUSIONES**

### **PRIMERA:**

La plataforma Moodle permite diseñar aprendizajes eficientes bajo el enfoque constructivista.

### **SEGUNDA:**

Tanto en el grupo control como en el grupo experimental existe diferencia estadística significativa a favor del uso y no uso de aulas virtuales para mejorar el rendimiento académico de los estudiantes, pero los promedios en el grupo experimental (17.05) son mayores que en el grupo control (13.8)

### **TERCERA:**

Existe diferencia significativa a favor del grupo experimental  $p(0.000)$  >  $\alpha$ (0.05), concluyendo que el uso de aulas virtuales mejora el rendimiento académico de los estudiantes.

![](_page_64_Picture_1.jpeg)

### **RECOMENDACIONES**

### **PRIMERA:**

A los docentes, se les sugiere utilizar los diferentes recursos y estrategias aparte de la pizarra y plumones, para que pueda dirigir el proceso de enseñanzaaprendizaje de los estudiantes, incorporando saberes tecnológicos.

#### **SEGUNDA:**

Por otra parte, se recomienda a los docentes coordinar en las Instituciones Educativas, realizar capacitaciones continuas en tecnologías de educación y así mejorar el proceso de enseñanza a sus estudiantes.

### **TERCERA:**

Se recomienda realizar sesiones de clases haciendo uso de nuevas tecnologías educativas, debido a que nos encontramos en plena era digital, los alumnos utilizan tecnología todos los días, los docentes también deben hacer parte del uso de aulas virtuales aprovechando el rendimiento académico de los estudiantes para facilitar los procesos de aprendizaje.

### **CUARTA:**

A los estudiantes que asuman este tipo de lecciones con seriedad y responsabilidad, participando activamente, y preguntando a el o la docente cualquier duda que se les presente. Valoren la gama de posibilidades que brindan la influencia del uso de aula virtual dentro del proceso de enseñanza y aprendizaje.

![](_page_65_Picture_1.jpeg)

### **Universidad** Nacional del **Altiplano**

### **REFERENCIAS BIBLIOGRAFICAS**

*Aulas virtuales*. (s.f.). Obtenido de:

http://especializacion.una.edu.ve/multimedia/paginas/lecturas/Unidad2/s cagnoli2001.pdf

Battro, A. M. (s.f.). *La Educacion Digital Una Nueva Era del Conocimiento.* Howard Gardner.

Canahua, G. S. (2014). *La pizarra Digital Interactiva en el Nivel de Comprension Lectora en los Alumnos de la I.E.P. N°71003 del Distrito de Juli - Puno.* Puno, Peru.

*Concepto de plataformas educativas*. (s.f.). Obtenido de:

http://edilsmedinawed20.blogspot.com/2017/05/que-son-las-plataformasvirtuales-y.html

Cordero, D. P. (2015). *Diagnostico Situacional del Uso de Aulas Virtuales en el Desarrollo Academico en los Docentes de la Universidad Nacional del Altiplano Puno.* Puno, Peru.

*Definicion*. (s.f.). Obtenido de rendimiento academico:

http://definicion.de/rendimiento-academico/

*Definicion y Objetivo de las Plataformas Educativas*. (1 de mayo de 2017).

Obtenido de Blog Tecnologia Educativa:

http://edilsmedinawed20.blogspot.com/2017/05/que-son-las-plataformasvirtuales-y.html

Gallardo, I., Antivilo, A., & Marro, F. (s/f). *Prueba de Hipotesis Para la Diferencia de Medias.*

![](_page_66_Picture_1.jpeg)

- Gonzales, D. (s.f.). *Tecnologias de la Informacion y la Comunicacion (TIC'S)*. Obtenido de Monografias.com.
- Mamani, R. D. (2012). influencia del uso de internet en el rendimiento academico de los estudiantes de la gran unidad escolar las mercedes de juliaca.

*Moodle*. (s.f.). Obtenido de https://es.wikipedia.org/wiki/Moodle

N, S. (2001). *El Aula Virtual: Usos y Elementos que la Componen.* Cediproe. Obtenido de http://especializacion.una.edu.ve/multimedia/paginas/lecturas/Unidad2/s cagnoli2001.pdf

Nuñez, F. B. (2016). *Aplicacion del Aula Virtual y su influencia en el Aprendizaje en el Area de Matematica n los Alumnos del Primer Grado del Nivel de Educacion Secundario de la I.E "Monseñor Juan Tomis" Chiclayo.* Lambayeque.

- Puma, r. s. (2015). Factores que influyen en el rendimiento academico del area de matematicas en estudiantes de la i.e.s "pedro vilcapaza".
- Quispe, j. m. (2018). rendimiento academico.
- V.rohen. (s.f.). *prueba de hipotesis*. Obtenido de http://lcolladotor.github.io/courses/Courses/MEyAdDG/day2/Pruebas%20 de%20Hip%C3%B3tesis.pdf
- Vargas, E. E., Flores Velasquez, E., & Pineda Ancco, F. (2015). *Manejo de Aulas Virtuales.* Puno, Peru: ALtiplano E.I.R.L.

![](_page_67_Picture_1.jpeg)

Virtuales, b. d. (s.f.). Obtenido de

http://aprendeenlinea.udea.edu.co/boa/contenidos.php/cee1c4c4045ade

d3a9cecfbcdaf9d8db/144/1/contenido/

Wikipedia. (2001). *Moodle*, ultima. Obtenido de articulo:

https://es.wikipedia.org/wiki/Moodle

Wikipedia. (s.f.). *entornos virtuales de aprendizaje*. Obtenido de

http://aprendeenlinea.udea.edu.co/boa/contenidos.php/cee1c4c4045ade

d3a9cecfbcdaf9d8db/144/1/contenido/

![](_page_68_Picture_1.jpeg)

## **ANEXOS**

Repositorio Institucional UNA-PUNO

![](_page_69_Picture_1.jpeg)

### ANEXO A: Permiso del Director del Colegio

![](_page_69_Picture_4.jpeg)

Universidad Nacional del Atticiano - Punc FACULTAD DE INGENIERÍA ESTADÍSTICA E INFORMATION Ciudad Universitaria s/n telefax 051 - 366141

![](_page_69_Picture_6.jpeg)

![](_page_69_Picture_7.jpeg)

Puno, 2018 marzo 15

Señor Lic.

**ANTONIO CARDENAS QUISPE**<br>Director de la Institución Educativa Secundaria "Gran Unidad las Mercedes" - Juliaca

#### Ciudad.

Por la presente, me dirijo a usted con la finalidad de saludario y presentar a la<br>Bachiller **YENI LIZ JIHUALLANCA CCOA** de la Facultad de Ingeniería Estadística e<br><sup>1</sup>INFLUENCIA DEL USO DE AULAS VIRTUALES EN EL RENDIMIENTO<br>

Seguro de contar con su valioso apoyo y colaboración, la misma que beneficiara Seguro de contar con su valloso apoyo y colaboración, la misma que beneficiara<br>la formación de nuestros estudiantes, hago propicia la oportunidad para expresarle los<br>sentimientos de mi mayor consideración.

Atentamente;

 $\mathcal{C}$ 

C.c.<br>Arch 2018<br>CALLVrigi.

![](_page_70_Picture_1.jpeg)

### ANEXO B: Examen de Entrada al Grupo Experimental del Curso de Emprendimiento Empresarial

![](_page_70_Picture_28.jpeg)

Repositorio Institucional UNA-PUNO

![](_page_71_Picture_1.jpeg)

### ANEXO C: examen de entrada al grupo control del curso de emprendimiento empresarial

![](_page_71_Picture_141.jpeg)

#### MARQUE LA ALTERNATIVA CORRECTA:  $\mathbf{I}$ .

- 1. Es una descripción corta y precisa del producto o servicio que quiero ofrecer al mercado.
	- a) Plan de Negocio c) Modelo Canvas
- b) Idea de Negocio. d) Macro y Micro Filtro
- 2. Es un sistema o una Herramienta para generar modelos de Negocios de una manera rápida y visual.  $\overline{1}$   $\overline{2}$   $\overline{1}$   $\overline{2}$   $\overline{1}$   $\overline{2}$   $\overline{1}$   $\overline{2}$   $\overline{1}$   $\overline{2}$   $\overline{1}$   $\overline{2}$   $\overline{1}$   $\overline{2}$   $\overline{1}$   $\overline{2}$   $\overline{1}$   $\overline{2}$   $\overline{1}$   $\overline{2}$   $\overline{1}$   $\overline{2}$   $\overline{1}$   $\overline{2}$   $\overline{$ The property of the property

![](_page_71_Picture_142.jpeg)

3. Son técnicas que se utilizan para seleccionar la mejor idea de negocio.

![](_page_71_Picture_143.jpeg)

4. Es un documento escrito que describe, de manera general, un negocio y el conjunto de estrategias que se implementarán para su éxito.

- a) Plan de Negocio.
- b) c) Modelo Canvas
- b) Idea de Negocio d) Macro y Micro Filtro

partes y

módulos o bloques

- $\mathbf{II}$ . COMPLETAR:
	- 1. El modelo CANVAS está compuesto: por

Repositorio Institucional UNA-PUNO
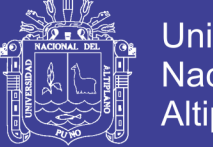

**Universidad** Nacional del Altiplano

ANEXO D: Prueba Escrita a los Estudiantes del Grupo Control del Curso de Emprendimiento Empresarial

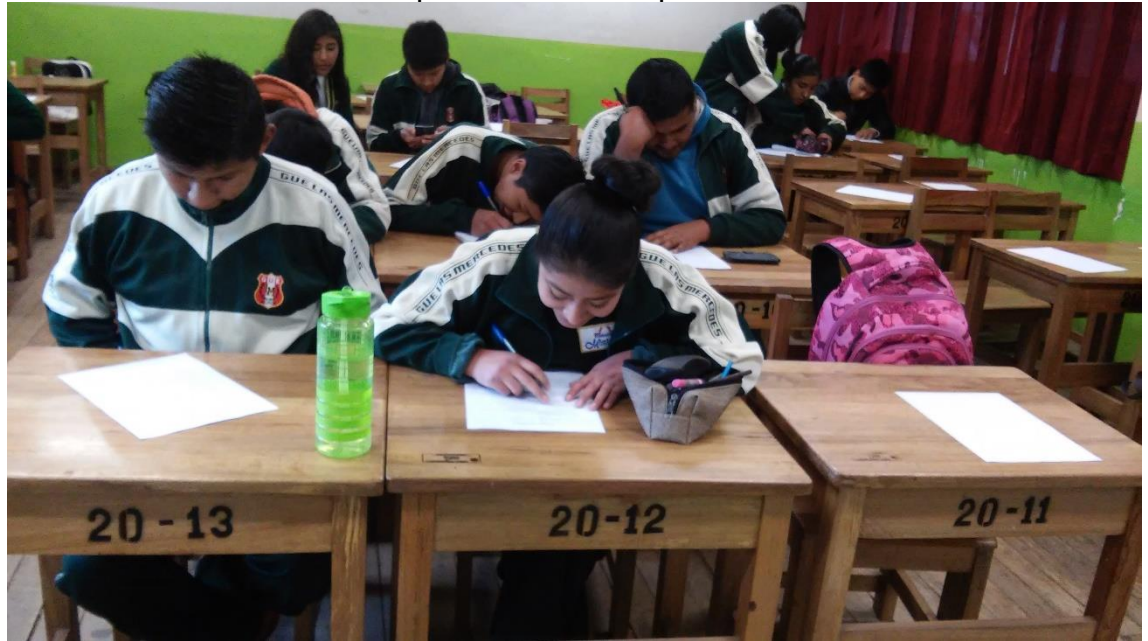

Fuente: Imagen obtenida por el investigador

### Examen con el Grupo Experimental en el Salón de Clases

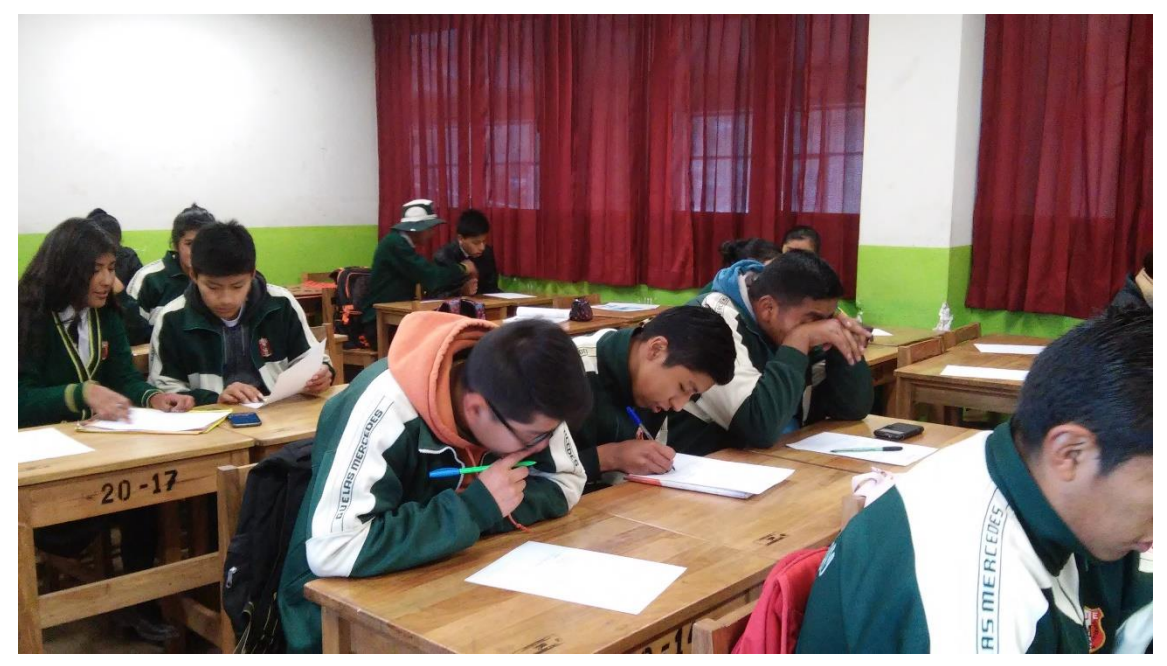

Fuente: Imagen obtenida por el investigador

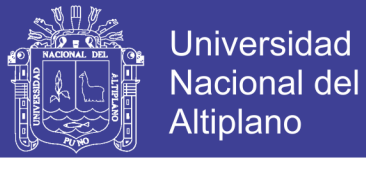

ANEXO E: Centro de Cómputo con los Estudiantes del Grupo Experimental, Ingresando al Aula Virtual.

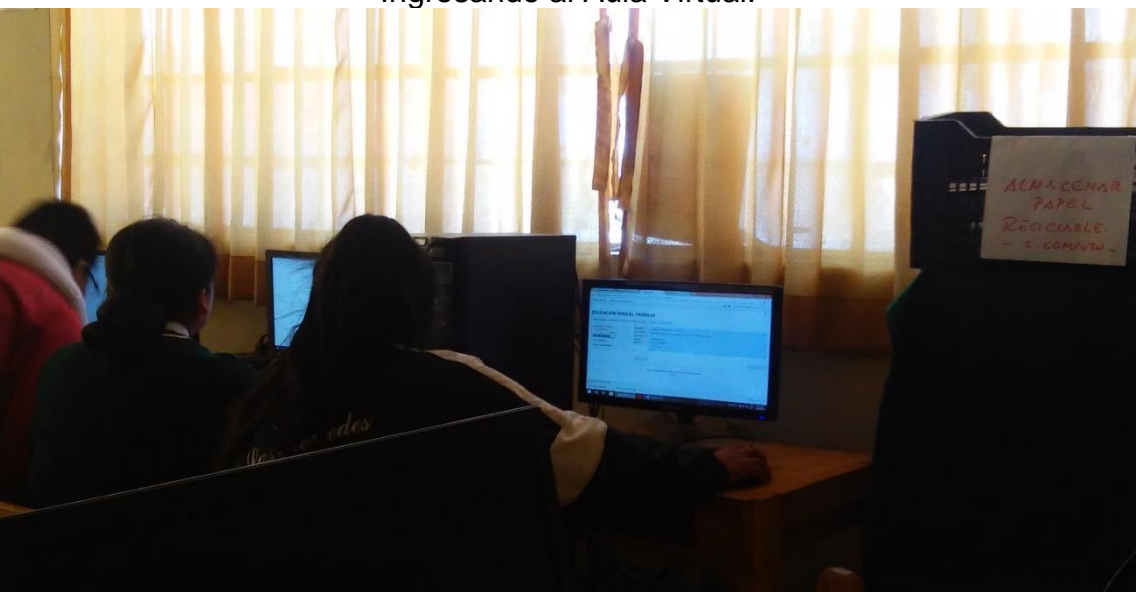

Fuente: Imagen obtenida por el investigador

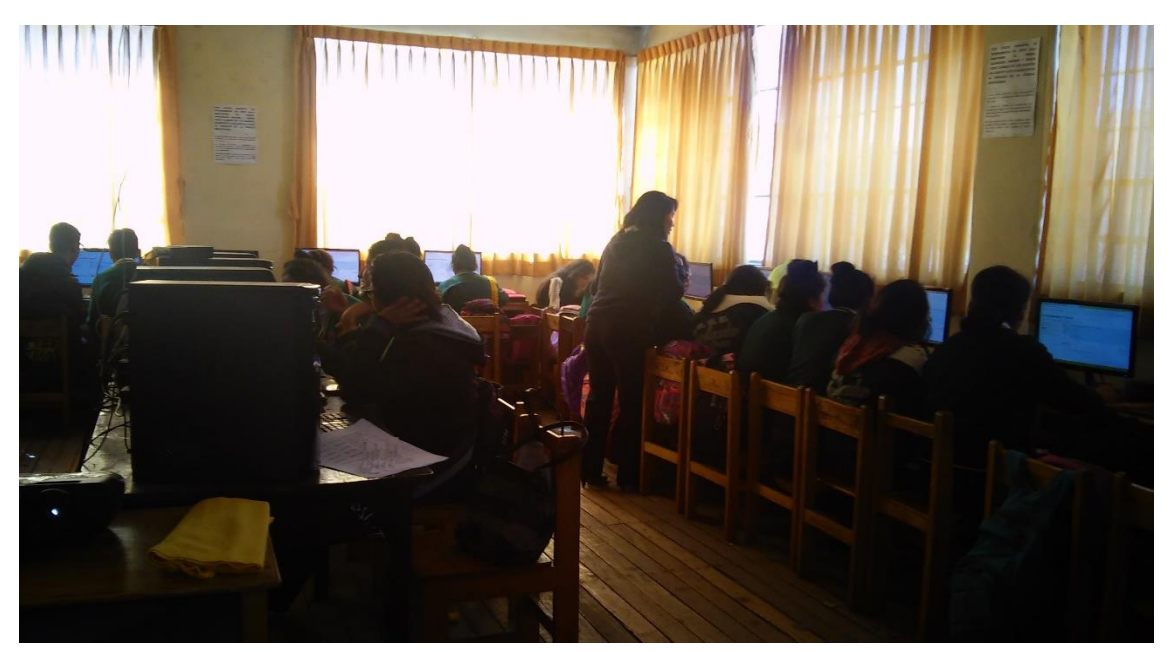

#### Centro de Cómputo con los Estudiantes del Grupo Experimental

Fuente: Imagen obtenida por el investigador

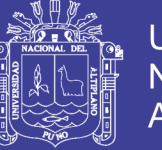

**Universidad Nacional del** Altiplano

#### ANEXO F: Acceso a la Plataforma Virtual (Usuario y Contraseña)

**Acceder** 

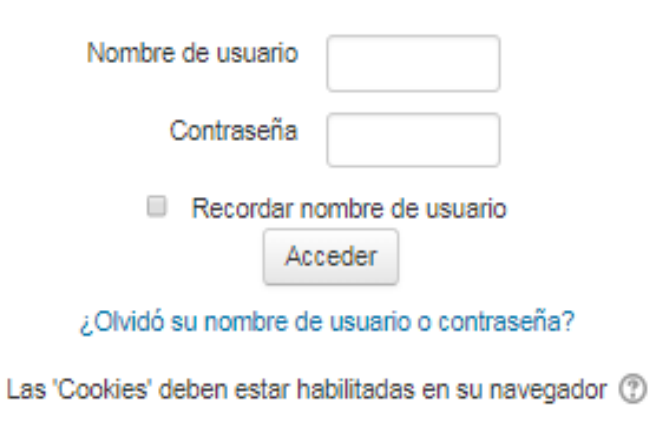

Fuente: Imagen obtenida por el investigador

Acceso al Aula Virtual

#### **Mis cursos**

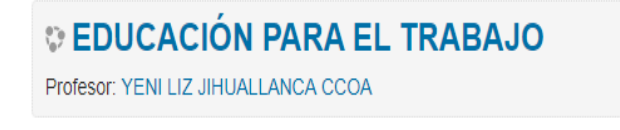

**Todos los cursos** 

Usted se ha identificado como YENI LIZ JIHUALLANCA CCOA (Salir)

moodle

Fuente: Imagen obtenida por el investigador

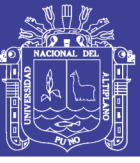

**Universidad** Nacional del Altiplano

ANEXO G: Pantalla Principal de las Aulas Virtuales **RECORDEMOS QUE UNA IDEA PUEDE SER GRANDE.** PERO LLEVARLA AL PLANO DE LOS NEGOCIOS CONLLEVA "COMPARTIR" DICHA IDEA CON **LOS USUARIOS** FUTUROS, AQUELLOS QUE LA **CONVERTIRAN EN UN NEGOCIO** 

**GRAN UNIDAD ESCOLAR LAS MERCEDES** 

EMPRENDIMIENTO EMPRESARIAL PROF. EDITH ARAGON CHOQUE TESISTA: YENI LIZ JIHUALLANCA CCOA PARIO UNA ULIAC

Fuente: Imagen obtenida por el investigador